Ziko van Dijk

# Vikipedio por vi

Kiel ĝi funkcias, kiel vi kontribuas

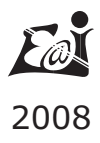

### **Enhavo:**

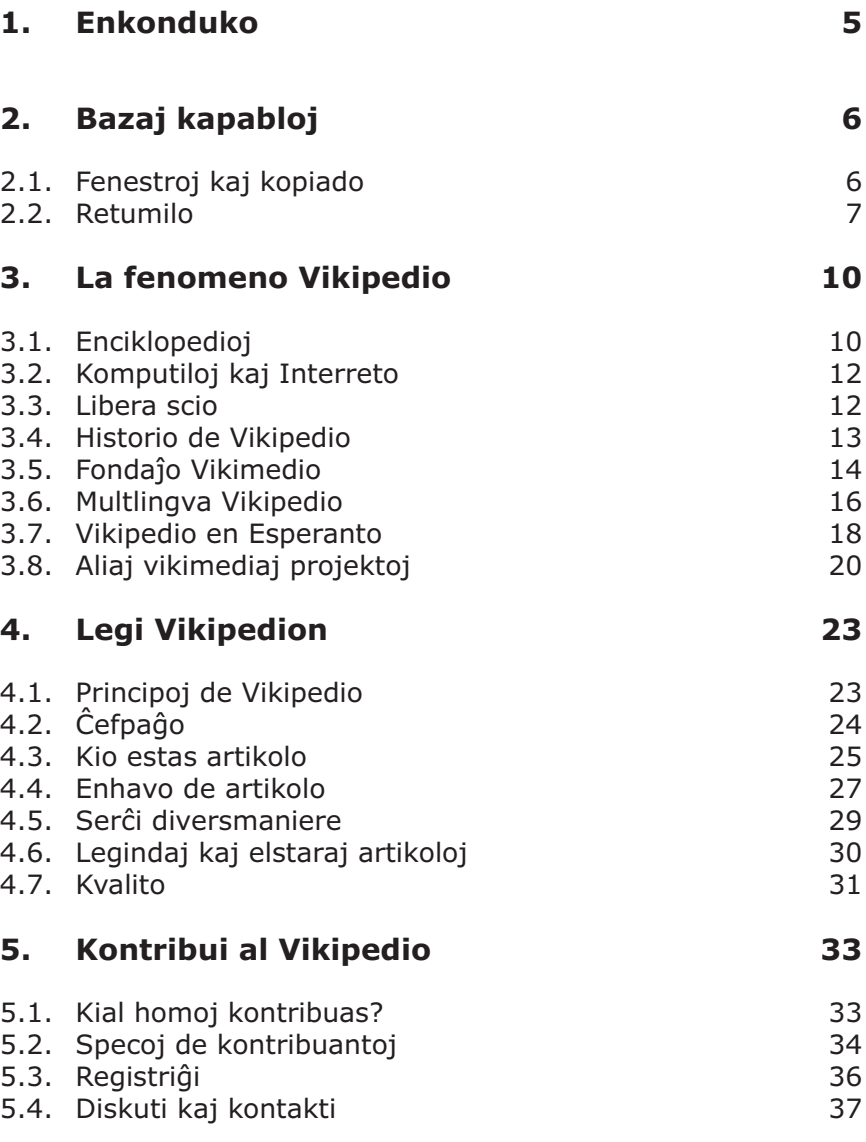

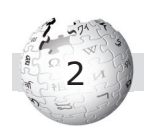

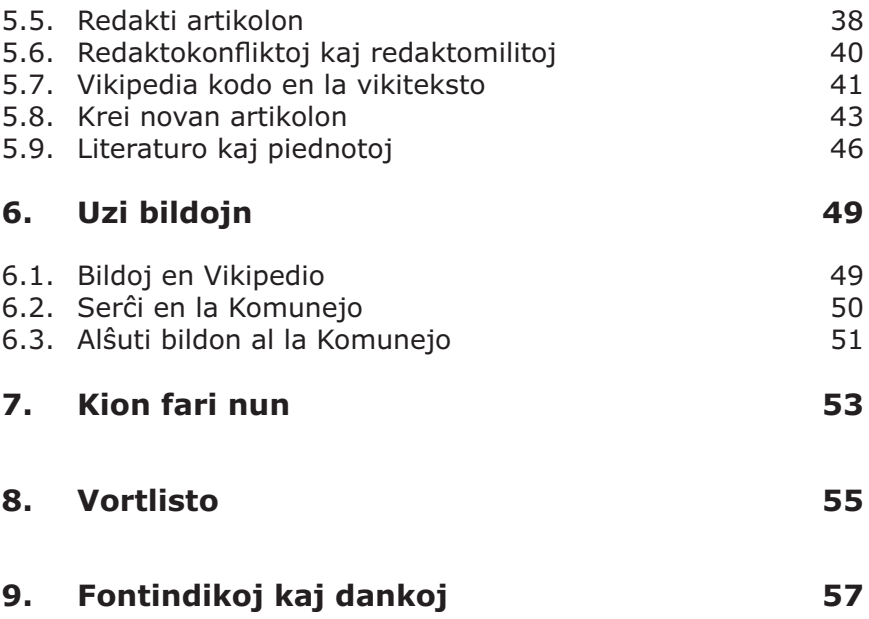

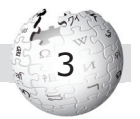

La permesilo de tiu ĉi libro estas CC-BY-SA 3.0. La emblemoj de Vikipedio kaj Vikimedio estas protektitaj kaj rajtas esti uzataj nur de Fondaĵo Vikimedio kaj landaj asocioj (*chapters*). Dankon al Fondaĵo Vikimedio pro speciala permeso.

Ziko van Dijk: **Vikipedio por vi** Espero/E@I: Partizánske 2008.

Eldonis ESPERO por E@I Peter Baláž-ESPERO Víťazná 840/67A SK - 958 04 Partizánske, Slovakio info@espero.sk, www.espero.sk

Eldonon de tiu ĉi libro finance subtenis: UEA, TEJO, SAT, Slezák-grupo (HU)

Unua eldono Eldonjaro: 2008 Eldonkvanto: 1000 ISBN: 978-80-89366-01-9

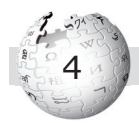

### **1. Enkonduko**

Ekde januaro 2001 ekzistas la libera enciklopedio Vikipedio, kaj ankoraŭ en la sama jaro fondiĝis ĝia esperantlingva versio. Intertempe la projekto Vikipedio kreskis al unu el la plej grandaj retejoj en la mondo; ĝi estas praktike uzata de studentoj, sciencistoj, profesiuloj, hobiuloj kaj ĉiaj aliaj homoj.

Tia sukceso ne venis de si mem: pluraj cent miloj da homoj jam kontribuis al la tuta, multlingva enciklopedio. Ili ĉiuj

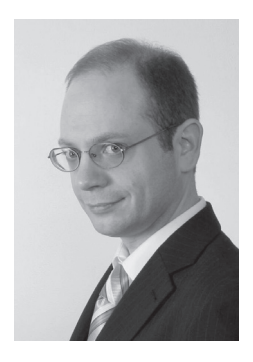

kunlaboras volontule, nepagite, ĉar ili ŝatas verki kaj transdoni sian scion. Fari etajn redaktojn aŭ registriĝi estas facile, tamen oni devas sufiĉe multon lerni por fariĝi sperta vikipediisto. Same pri Esperanto: lerni la bazojn ne estas multe da peno, sed pliperfektiĝi kaj akiri rutinon estas alia afero.

Tiu ĉi libreto volas helpi al vi kompreni la fenomenon Vikipedio, por pli lerte uzi la liberan enciklopedion, kaj ankaŭ por komenci kontribui al ĝi. La esperantlingva Vikipedio meritas nian subtenon, ĉar ĝi estas la unua vera, universala enciklopedio en Esperanto. Ĝi donas al nia lingvo pli da estonteco.

D-ro Ziko van Dijk, en septembro 2008

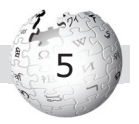

# **2. Bazaj kapabloj**

Se vi estas sperta komputilanto kaj retumanto, ĉi tiu ĉapitro eble ne necesas por vi. Sed se vi nur malofte uzas komputilon kaj Interreton, vi ĉi tie lernu pri kelkaj bazaj kapabloj kiujn vi bezonos.

### **2.1. Fenestroj kaj kopiado**

La plej multaj komputiloj nuntempe uzas sistemon de fenestroj, ekzemple la plej disvastiĝinta "**operaciumo**" estas Vindozo (angle nomiĝas *Windows*, "fenestroj"). Kiam oni startigas komputilan programon, tiam malfermiĝas ĝia fenestro. Tio estas kesto, kiun oni povas ŝovi, pligrandigi kaj malpligrandigi.

Tute supre la kesto montras (kutime per blankaj literoj sur bluo) la titolon de la programo, kaj antaŭe la titolon de la koncerna dokumento. En la dekstra supra angulo de la kesto videblas tri simboloj, unu por malgrandigi la tutan keston, unu por meti ĝin sur la tutan etendiĝon de la ekrano, kaj fine krucon per kiu oni fermas la programon. Eblas ŝovi la tutan keston, kiam oni per la musmontrilo iras sur la bluon de la supra linio, tenas la maldekstran musbutonon kaj movas la muson. Eblas ankaŭ ŝanĝi la grandecon de la kesto. Ŝovu tiam ne la supran bluon, sed la bluan randeton de la kesto, ekzemple al dekstro. Tiel vi povas ekzemple aranĝi tiel, ke je la maldekstra flanko de via ekrano estas unu programo, kaj sur la dekstran flankon vi aranĝis alian programon. Foje la laborado ja estas pli facile, kiam oni havas du fenestrojn.

Se vi ne komprenis, kiel fari la suprajn agadojn, vi eble konsultu lernolibron pri la baza funkciado de Vindozo. Se vi ne konas ilin, tiam vi rapide konfuziĝos kaj perdos multe da tempo.

Alia baza kapablo, kiun vi estu nepre lerninta, estas la **kopiado** de tekstoj per komputilo. La plej konata programo por prilabori tekston (tekstprilabora programo) estas verŝajne *Word* de

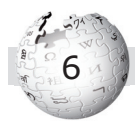

Microsoft, alia estas la senpaga *Writer* de OpenOffice.org. Baza kono de tia programo estas cetere bona bazo por ĉia alia umado kun komputiloj, ankaŭ por laboro en Vikipedio.

Foje okazas en komputilado, ke oni volas kopii ion. Ekzemple, vi havas jenan tekston en *Word*-dokumento:

La enloĝantoj en la kimra Llanfairpwllgwyngyllgogerychwyrndrobwllllantysiliogogogoch fieras havi la plej longan nomon de komunumo en la tuta mondo.

Vi volas kelkajn alineojn poste uzi la nomon de la komunumo denove. Kompreneble, vi ne emas retajpi, sed preferas kopii la vorton. Por tio vi devas unue "marki", poste "kopii" kaj fine "**alglui**".

**Marki** signifas ke vi diras al la programo: *Kara programo, notu tiun ĉi teksteron, mi poste volas fari ion per ĝi.* Iru per la tajpmontrilo (kursoro) al la komenco de la teksto kiun vi volas marki. Tenu la stirklavon (tio estas la klavo kun CTRL, por la angla vorto *control*, ĝi troviĝas maldekstre sube de la klavaro). Jen samtempe premu la sagoklavon-al-dekstro, per kiu vi movas la tajpmontrilon al dekstro. Vi rimarkas ke la koloro kaj fono de la markata teksto ŝanĝiĝas. Ĉesu premi la sagoklavon kiam la tuta teksto, kiun vi volas poste kopii, estas markita. Tiam ĉesu premi ankaŭ la stirklavon.

Jen premu la stirklavon kaj samtempe la klavon por la litero C. Per tio la programo silente "**kopias**" la markitan tekston en apartan memorejon. Fine, iru kun la tajpmontrilo al tiu loko en la teksto, al kiu vi volas kopii la markitan tekston. Jen premu la stirklavon kun V. Vi vidas ke **aperas** la markita teksto nun ankaŭ je la indikita loko. Preta!

#### **2.2. Retumilo**

Retumilo estas programo per kiu oni povas umi kun retpaĝoj; aliaj esprimoj en Esperanto estas krozilo kaj foliumilo (angle

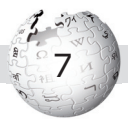

*browser*). La plej multaj retumantoj ankoraŭ uzas la programon *Internet Explorer* de Microsoft, sed jam kvarono retumas per la libera kaj senpaga *Mozilla Firefox*. Ekzistas ankaŭ Esperanta versio, Mozilo Fajrovulpo. Estas rekomendinde instali *Firefox*, ĝi estas tre bonkvalita kaj baziĝas sur la sama libereca filozofio kiel Vikipedio.

Ankaŭ la retumilo aperas kiel fenestro. Same kiel la tekstprilabora programo *Word* ĝi havas supre vicon da vortaj ordonoj kaj sub tio vicon da butonoj. La eble plej grava butono estas tiu tute maldekstre, la sago maldekstren. Per ĝi, vi povas reiri simple al la ĵus antaŭa paĝo. En tiu vico kun la butonoj-simboloj estas ankaŭ la grava kampo (tajpujo) por la **retadreso**. En la angla oni nomas la retadreson ankaŭ per la mallongigo URL, oni diras ankaŭ URL-linio. En tiu kampo aperas ĉiam la retadreso de la koncerna retpaĝo. Ekzemple, la retejo de Universala Esperanto-Asocio havas la retadreson:

#### http://www.uea.org/

La komenca *http://* estas ia teknikaĵo, *www* same, kaj *uea* estas la nomo kiun UEA iam elektis por sia retadreso. Aldoniĝas la finaĵo .org, kiu signifas ke temas pri organizaĵo. Aliaj finaĵoj estas ekzemple .com por komerca firmao kaj .edu por universitatoj kaj similaj edukejoj. Ekzistas ankaŭ lando-finaĵoj, kiel .be por Belgio kaj .it por Italio. Se vi foje perdis la orientiĝon, rigardu en la kampon de la retadreso kaj vi vidos en kiu retejo kaj sur kiu retpaĝo vi estas.

Via retumilo havas cetere du utilajn funkciojn por retrovi ion. Unufl anke ekzistas la **legosignoj** (angle *bookmarks*): Kiam vi estas sur interesa retpaĝo, kiun vi poste volas ĉiam facile retrovi, tiam iru kun la musmontrilo al la supra vico de ordonoj de la retumilo. Tie vi trovos (nacilingvan) ordonon por legosignoj, kaj en la koncerna menuo vi trovos ordonon kiel "aldoni legosignon". En la sama menuo vi vidos la liston de faritaj legosignoj.

Aliflanke vi povas **konservi** retpaĝon sur via propra komputilo, sur ĝia fiksita disko. La supra vico de ordonoj havas ankaŭ, en la

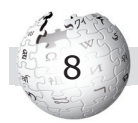

komenco, la ordonon "Datumoj" (nacilingve). Ĝia menuo enhavas la ordonon "Konservi tiun ĉi paĝon".

Kio estas la diferenco? Per *legosigno* vi indikas iun paĝon kiu ekzistas daŭre en la reto. Eble iu ŝanĝas la paĝon en la reto, do kiam vi poste venos per via legosigno, vi vidas en la reto la ŝanĝitan paĝon. Sed se vi *konservas* paĝon sur via komputila disko, tiam ĝi restas tie tute tiel kiel vi konservis ĝin.

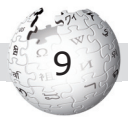

## **3. La fenomeno Vikipedio**

Ĉu Vikipedio estas ia nova inventaĵo? Fakte, ĝi baziĝas sur jam tre malnovaj ideoj kaj teknikoj, kiel la ideo kolekti la scion de la homaro en (unu) superrigardebla verko. Ĝi uzas la Interreton, kiu ekde ĉ. 1993 disvastiĝas en la hejmojn de ordinaraj homoj kaj kontaktigas ilin unu al la alia. Trie, Vikipedio baziĝas sur la ideo de "libera scio", iasence la malo de kopirajto.

#### **3.1. Enciklopedioj**

Jam en eŭropa antikvo ekzistis superrigardoj de la sciencoj, ekzemple fare de la helena filozofo Aristotelo kaj ties disĉiploj.

La moderna koncepto pri **enciklopedio** tamen estiĝis nur en la 18-a jarcento. La fama franca *Encyclopédie* de Diderot (ekde 1751) estis bone komprenebla, enhavis plej diversajn temojn, diskutis aferojn. Tiaj grandaj projektoj estis entreprenitaj de kleristoj, do de idealismaj homoj, kiuj volis eduki kaj "plilumigi" la mondon per scio. Al ili gravis, cetere, disponigi la scion ĝuste en etna lingvo, ne en la latina.

Presita enciklopedio devas ĉiam batali kun la dilemo, ke malgranda verko postulas limigon de la enhavo kaj povas pritrakti la temojn nur relative supraĵe, kaj ke aliflanke granda verko (en pluraj volumoj) estas multekosta.

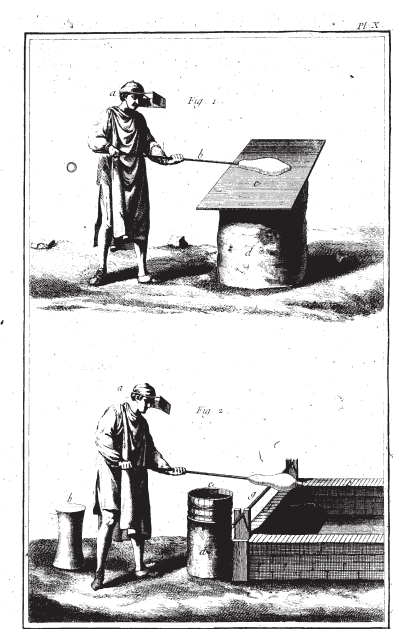

*Vitrofarado, bildo el la Encyclopédie, volumo 9, Parizo 1772*

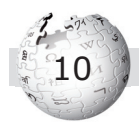

Krome scio povas malnoviĝi, ekzemple homoj pritraktitaj mortas. Kiam presita enciklopedio eldoniĝas, ĝi jam ne plu estas tute aktuala.

Precipe por malgranda lingvo-komunumo estas malfacile krei enciklopedion. Germano povas elekti inter pluraj multvolumaj verkoj, kiel *Brockhaus, Mevers, dtv-Lexikon, GEO Themenlexi kon* aŭ *Microsoft Encarta*. Svedo disponas esence nur pri *Nationalencyklopedin*.

En Esperanto ekzistas la *Enci klopedio de Espe ranto* el 1934, kaj ĝi okupiĝas nur pri temoj kun rilato al Esperanto. *Esperanto en perspektivo* el 1974 estas manlibro. Nur Vikipedio estas la unua <u>ĝenerala enciklopedio en Esperanto.</u>

**Profesoro Ismail Serageldin**, la direktoro de la fama Biblioteko Aleksandrina en Egipto, gastigis en 2008 la ĉefan Vikimedio-aranĝon, *Wikimania*. Li diris en la gazetara konferenco ke enciklopedioj, laŭ li, estas same formortintaj kiel la dido-birdo de Maŭricio - almenaŭ enciklopedioj en la malnovtipa maniero.

Libroj "estas kiel tondiloj, kiel kulero, kaj kiel martelo. Estas teknologio kiu estas perfekta je si mem kaj restos tre bona. Sed: Kio pri la enhavo en ĝi?" Unu speco de libroj estas la sonetoj de Ŝekspiro aŭ historiaj romanoj, tion oni volas havi bele bindita kaj kunportebla, en libra formo. Sed kion pri la alia speco, libroj por nuraj informoj kiel vortaroj kaj enciklopedioj? "Estas senfine pli efikeca" uzi por tio ciferecan formon, ne la pezan manieron presi dikajn volumojn, "kiuj estos je la tempo, kiam ili eldoniĝas, jam ne plu aktualaj."

Serageldin priskribas la enhavon de enciklopedio kiel servon. "Kaj tiu servo povas esti provizita tiel multe pli efikece enrete ke la sorto de enciklopedioj estas sanĝiĝi. Kaj se ili ne ŝanĝiĝas kaj iras en la reton... Mi volas diri, la malnovaj provizantoj, kiel *Britannica*, iros en la reton, provizos, kaj provos, fakte, konkurenci kun la modelo kiun pioniris Vikipedio."

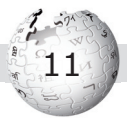

### **3.2. Komputiloj kaj Interreto**

La koncepto pri enciklopedio estas unu afero, la **teknikaj antaŭkondiĉoj** por Vikipedio alia. Kvankam la unua maŝino nomata *computer* estis konstruita jam en 1946, daŭris plurajn jar dekojn ĝis oni uzis komputilojn ne nur en grandaj firmaoj kaj universitatoj. Meze de la 1970-aj jaroj eblis aĉeti la unuajn hejmkomputilojn, sed ankoraŭ ĉ. en 1990 multaj studentoj tajpis siajn manuskriptojn per skribmaŝino.

Ankaŭ Interreto estas, laŭ la teknikaj bazoj, relative malnova, el 1969. Sed nur en 1993 estis kreita la Tut-Tera Teksaĵo (World Wide Web), kaj homoj komencis uzi Interreton ankaŭ ekster sciencistaj medioj. Ekzemple, ekde 2002 la plimulto de la delegitoj en la Jarlibro de UEA indikas retpoŝtan adreson.

#### **3.3. Libera scio**

Kiam Johann Heinrich Zedler en la 18-a jarcento publikigis sian grandegan Universalan Leksikonon, tuj venis plendoj ke li aŭ liaj aŭtoroj ofte simple transprenis artikolojn el aliaj, malgrandaj aŭ specialigitaj leksikonoj. Zedler respondis, ke la aŭtoroj de tiuj verkoj ja mem faris la samon, ofte tradukinte el la franca. En tiu tempo ankoraŭ ne ekzistis moderna kopirajto, kies esenco estas: nur la aŭtoro decidas, kio fariĝas el lia verko, ekzemple, kiu eldonejo havu la uzorajtojn. Uzorajtoj signifas: la rajtoj produkti ekzemplerojn kaj disvastigi (vendi) la verkon.

Tiu kopirajto aŭ aŭtora rajto, enkondukita en la 19-a jarcento, havas gravajn sekvojn. Kiam oni volas uzi tekston de alia aŭtoro, tiam oni rajtas nur citi mallongan parton kun preciza indiko de la deveno; sed oni ne rajtas senpermese kopii grandan parton el libro. Nur 70 jarojn post la morto de kreinto la verko fariĝas tute libera, senkopirajta; la reguloj povas tre varii laŭ la lando.

Ekde la 1980-aj jaroj estiĝis movado por **libera scio**. "Libera" signifas ke la aŭtoro ne postulas la kopirajton, sed permesas al

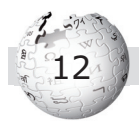

ĉiuj ho moj uzi la verkon. Ekzistas diversaj juraj konstruoj por ebligi tian "liberigon"; oni nomas tiujn juraĵojn "permesilo" (angle *license*). La plej radikala kaj fama estas la "publika havaĵo" (angle public domain). Ĉiu rajtas laŭdezire kopii tian verkon, sen pagi al iu, uzi ĝin komerce, ŝanĝi ĝin, krei novan ver kon (kopirajteblan) surbaze de ĝi. Ekzemple, la verkoj eldonitaj de la usona registaro estas "publika havaĵo", laŭ la ideo, ke la usonaj impostpagantoj jam pagis por la kreado.

La tekstoj en Vikipedio ne estas "publika havaĵo", sed havas la liberan permesilon GFDL, iu alia simila estas CC-BY-SA. Ne necesas scii la tutan komplikan rakonton malantaŭ tiuj konceptoj, sed la jenon:

- Oni rajtas pluuzi la koncernan verkon por iu ajn celo, sed oni devas indiki la devenon de la verko (la retadreson kaj la aŭtoro(j)n).
- Se oni kreas novan verkon surbaze de la verko, oni devas disponigi ĝin al la publiko. Angle tiu principo estas nomata *share alike*, transdoni kaj ricevi laŭ samaj kondiĉoj.

Kiam homo en Vikipedio verkas artikolon, tiam li aŭtomate donas al ĝi la permesilon GDFL. Kiam poste alia homo venas kaj ŝanĝas la artikolon, li unuflanke rajtas ŝanĝi la tekston, kaj aliflanke same disponigas ĝin sub la samaj kondiĉoj al Vikipedio.

#### **3.4. Historio de Vikipedio**

Kiel Esperanto havas sian Zamenhof, tiel Vikipedio havas sian Jimmy Wales. Li naskiĝis en 1966 kiel filo de etkomercisto kaj instruistino en Huntsville, en la usona ŝtato Alabamo. Estante kvarjara li komencis legi, precipe la *World Book Encyclo pedia*, kiun la familio havis hejme. Li studis financan sciencon kaj fariĝis interreta entreprenisto.

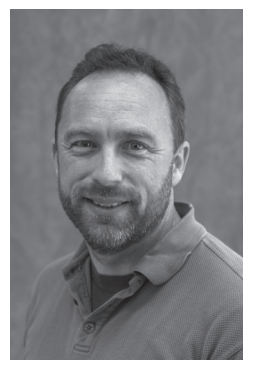

*Jimmy Wales*

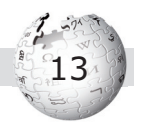

Laŭ Wales en rerigardo, ĉiuj teknikaj bezonoj kaj la ideo pri interreta enciklopedio ekzistis jam en 1995. Li komencis en marto 2000 dungi docenton

La vorto Vikipedio devenas kaj de *enciklopedio* kaj de la havaja vorto *viki-viki*, "rapida".

pri filozofio, Larry Sanger, kiel ĉefredaktiston de interreta enciklope dio nomita "Nupedia". Aŭtoro de Nupedia-artikolo devis lasi kontroli siajn tekstojn en komplika proceduro, por certigi la kvaliton. Kompreneble, Nupedia kreskis nur tre malrapide.

Fine de la jaro Wales kaj Sanger eksciis pri la "viki-principo". Vikio estas retejo, ĉe kiu la uzantoj mem povas fari ŝanĝojn. Jen la 15-an de januaro 2001 Wales aranĝis Vikipedion sub la adreso wikipedia.com. Komence la ideo estis, ke per Vikipedio homoj komune kreu artikolojn, kiuj poste eniros la kontrolan proceduron de Nupedia. Sed ĉar Vikipedio estis tre sukcesa kaj produktis multe da artikoloj, oni poste rezignis pri Nupedia. Frue oni instalis Vikipediojn en pluraj lingvoj, fine de 2001 ekzistis jam 18 lingvo-versioj, inkluzive de la Esperanta.

La sukceso vekis la demandon, sub kiuj kondiĉoj oni daŭrigu la projekton Vikipedio. Multaj uzantoj ekzemple kontraŭis eventualan financadon pere de reklamo. Tial Wales en junio 2003 anoncis la fondon de nova, ne-profit-dona organizaĵo, Fondaĵo Vikimedio (angle *Wikimedia Foundation*). Al ĝi li transdonis ĉiujn rajtojn, kiujn li posedis rekte aŭ nerekte je Vikipedio – anstataŭ fari el Vikipedio komercan projekton kaj enspezi supozeble miliardojn da dolaroj.

### **3.5. Fondaĵo Vikimedio**

La Fondaĵo Vikimedio (*Wikimedia Foundation Inc.*, kun la mallongigo WMF) estas registrita en la usona ŝtato Florido, kie Wales loĝas kaj kie troviĝis la unua oficejo. Estante fondaĵo, WMF ne havas membrojn, kaj – malsame al kutima eŭropa fondaĵo – ĝi ne havas kapitalon el kies interezoj ĝi vivus. Sed WMF posedas la varo-nomon Vikipedio kaj la varo-nomon Vikimedio kaj ĝi posedas komputilojn por enmemorigi la datumojn.

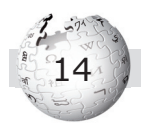

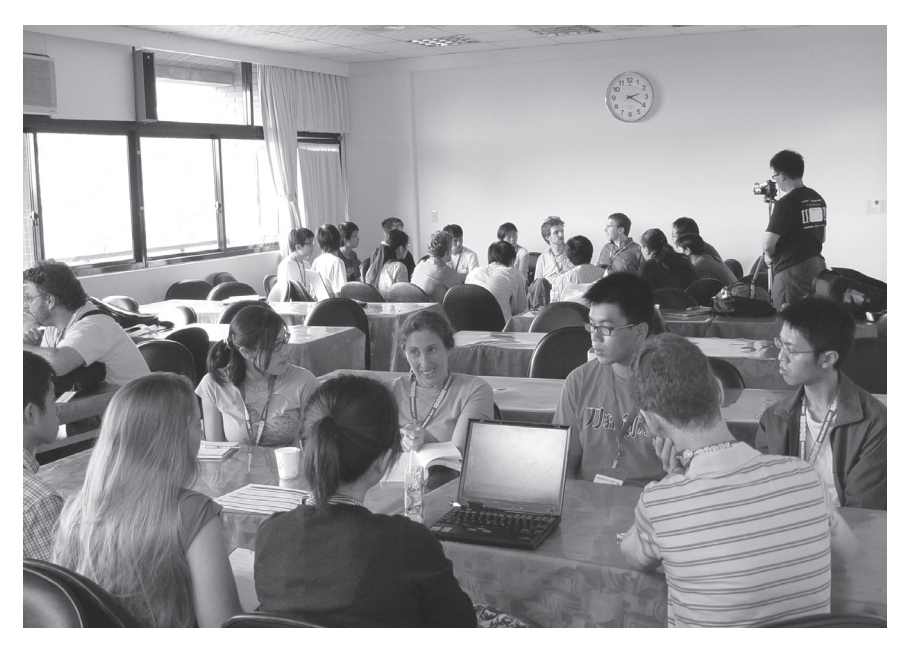

*Vikipediistoj dum vikimedia kunveno, Tajpeo 2007*

Ekzistas statuto kaj estraro, konsistanta el komence sep, poste dek personoj. Wales siatempe en 2003 instalis tiun estraron kaj faris sin mem prezidanto. En oktobro 2006 elektiĝis prezidanto la franca biologiistino Florence Nibart-Devouard, kaj en julio 2008 Michael Snow, usona advokato. La estraranoj estas elektitaj diversmaniere, parte de registritaj vikipediistoj, parte de la aliaj estraranoj. Wales havas estrarpostenon kiel fondinto de la vikipedia komunumo.

WMF havas la taskon kolekti donacojn kaj elspezi la monon favore al la vikimediaj projektoj, ekzemple la tekniko. La datumoj estas konservataj sur komputiloj (grandaj, tiel nomataj "serviloj") en kvar diversaj urboj de la mondo; estas multekoste konservi kaj rete disponigi la datumojn.

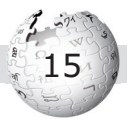

La unua dungito de WMF estis teknikisto, la esperantisto Brion Vibber, kiu nun estas la ĉefteknikisto.

Entute la Fondaĵo dungas proksimume dudek homojn, kaj la oficejo ekde 2008, antaŭe en la florida urbo St. Petersburg, troviĝas en la kalifornia San Francisco. Direktorino estas la kanadanino Sue Gardner, vicdirektoro la germano Erik Möller. La oficejo kaj la dungitoj servas por funkciigi la vikimediajn projektojn, precipe la teknikon, ne por verki artikolojn. Tio daŭre estas la tasko de volontuloj.

### **3.6. Multlingva Vikipedio**

Vikipedio estas speciale interesa pro sia multlingveco. Kiam oni

ne trovas artikolon en sia propra lingvo, oni povas rigardi en fremda. Danke al la multlingveco, Vikipedio estas taŭgega helpilo por tradukistoj, al kiuj la kutime mallongaj priskriboj en vortaroj ofte ne sufiĉas.

Por multaj malgrandaj lingvoj (inkluzive de Esperanto) Vikipedio estas la unua enciklopedio, precipe se oni pensas pri ĝenerala enciklopedio ne limigita al iu temo aŭ la propra kulturo. Jimmy Wales alvokis subteni precipe la lingvojn de la evolu-landoj, kiel la araba, bengala aŭ svahila.

La anglalingva Vikipedio estas la plej granda kaj mal"La priplorinda aspekto de la araba Vikipedio estis kialo por ĉagreni. Ĝi havas malpli ol 65.000 artikolojn kaj rangas la 29-a inter la diversaj Vikipedioj, iom post la slovena, kaj sufiĉe post la artefarita idiomo Esperanto.

Inter la problemoj: malpli ol 10 procentoj el la 80 milionoj da egiptoj havas laŭsupoze aliron al Interreto. Kaj tiuj kiuj havas aliron emas uzi la anglan kaj komuniki tiumaniere. Aliloke, verki artikolojn por Vikipedio eble ŝajnas esti certa manio aŭ ia hobio [...]. En Egiptio, verki por Vikipedio pli similas al afero de nacia graveco."

*Noam Cohen: "In Egypt, Wikipedia more than a hobby". En: New York Times, 2008-07-21, p. 12.*

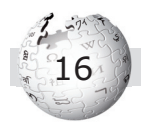

nova lingvo-versio. Intertempe fondiĝis pli ol 250 lingvo-versioj; kelkaj jam estas fermitaj ĉar ili ne estis aktivaj kaj ne montris evoluon. Fine de 2006 la Fondaĵo Vikimedio enkondukis regulojn por la akcepto de nova lingvo-versio, tial ne plu estas tiel facile krei novan kompare al antaŭe. La Fondaĵo postulas ke lingvo estu ne difinebla kiel varianto de alia lingvo (do ne plu akceptas dialektojn) kaj ke ĝi havas sufiĉe da parolantoj por fari kreskon supozebla.

Kutime oni listigas la lingvo-versiojn laŭ la oficiala nombro de artikoloj. En oktobro 2008 la anglalingva havis 2,5 milionojn da artikoloj, la germanlingva 812.000, la franclingva 713.000 kaj la pola 542.000. La esperantlingva havis 105.000 artikolojn kaj tiel atingis la 22-an rangon. Ekzistas ankaŭ tre malgrandaj lingvo-versioj, kiel la liguria kun 2.500 kaj la somallingva kun 400 artikoloj.

Sed tiuj kaj aliaj statistikoj pri Vikipedio povas multe trompi. Ekzemple la volapuka Vikipedio havas oficiale preskaŭ 120.000 artikolojn, kvankam ekzistas nur kvin registritaj Volapukovikipediistoj kun almenaŭ iomete da lingvo-scio. En 2007 unu el ili, la brazilano Sergio Meira, lasis per programeto krei aŭtomate milojn da artikoloj. Ili konsistas nur el datumbazaj informoj kaj havas tute skematikan vortumon. La celo de Meira estis, laŭ lia propra eldiro, fari ion "frenezan" por varbi por Volapuko. Estiĝis debato ĉu fermi la lingvo-version, sed multaj vikipediistoj subtenis ĝin kaj la agadon de Meira: Ili ofte mem faris same en la propra lingvo-versio. Ankaŭ en la Esperanta Vikipedio estas certe kelkaj dek mil pseŭdoartikoloj.

La listigo laŭ la nombro de artikoloj kaj la fanfaronado pri la atingo de la x-mila artikolo kaŭzis do tragikan dinamikon: Iuj vikipediistoj kredas ke la celo estas produkti laŭeble multajn artikolojn, anstataŭ taŭgan kaj utilan enciklopedion. Sed por eksteruloj faras ofte malbonan impreson, kiam ili vidas ke la ilialingva versio enhavas nur tiajn pseŭdoartikolojn.

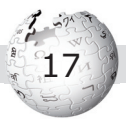

### **3.7. Vikipedio en Esperanto**

La teknika disponigo ekzistis jam pli frue, sed nur la 15-an de novembro 2001 komenciĝis la vera historio de la esperantlingva Vikipedio. Ĝia pioniro estas la usona komputilo-sciencisto Chuck Smith (nask. 1979, esp. februaro 2001), al multaj esperantistoj konata interalie kiel Esperanto-instruisto kaj TEJO-volontulo. En la unua jaro, la Vikipedio en Esperanto estis unu el la plej grandaj lingvo-versioj, ĉar aliaj fondiĝis poste aŭ komence kreskis malpli rapide. Esperantistoj formas tre interreteman lingvo-komunumon kompare al aliaj lingvoj.

Chuck Smith kaj aliaj vikipediistoj havis cetere la bonŝancon ke ekzistas bone organizita Esperanto-movado, per kiu eblas atingi la lingvanojn. Tiel ili reklamis per faldfolioj kaj artikoloj

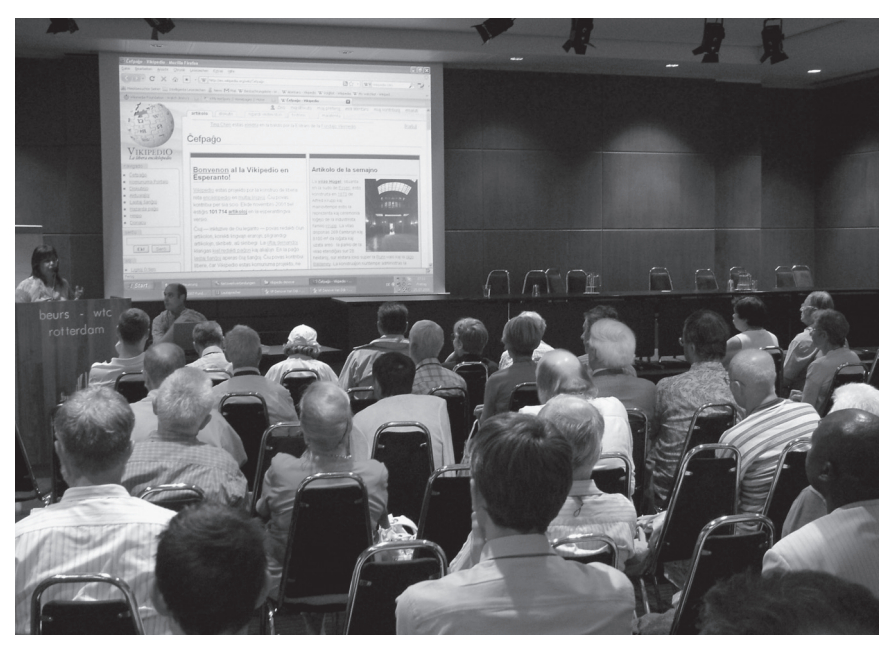

*Vikipedia kunveno dum Universala Kongreso, Roterdamo 2008*

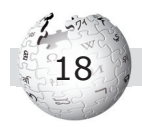

en Esperanto-gazetoj, kaj alparolis homojn dum renkontiĝoj. Ekzemple dum la jubilea aranĝo de la antverpena Esperantogrupo en majo 2007 vikipediistoj trejnis interesitojn, dum la UK 2008 en Roterdamo vikipediistoj havis entute tri aranĝojn, kaj ĉiu kongresano havis informilon en sia kongressako. Subtenis UEA, Eŭropa Esperanto-Unio kaj E@I. Tiu lasta estas faka asocio kiu okupiĝas pri Esperanto ĉe Interreto, kaj kiu havas laborgrupon pri Vikipedio.

La Esperanto-Vikipedio estas relative granda, tamen ĝi havas multe pli "intiman" karakteron ol la anglalingva aŭ la germanlingva. La Esperanto-vikipediistoj ofte konas unu la alian, kaj apenaŭ okazas redaktomilitoj (kiam oni malsamopinias pri la enhavo de artikolo) aŭ vandalismo. Eble la esperantlingva Vikipedio estas speciale taŭga por fari siajn unuajn paŝojn kiel vikipediisto, kaj nur poste kuraĝi redakti en nacilingvaj Vikipedioj.

Vikipedio povas havi **reklaman efi kon por Esperanto**, en du malsamaj manieroj. Unue, homoj vidas ke ekzistas Vikipedio ankaŭ en Esperanto, ke ĝi estas sufiĉe ampleksa kaj kvalita lingvoversio. Kiam leganto de alilingva Vikipedio rigardas maldekstre je la parto "aliaj lingvoj", li aŭ si vidas ofte ke la koncerna artikolo ekzistas ankaŭ en Esperanto – konvene, nia lingvo-nomo aperas tuj sub *English*.

Due, la diverslingvaj Vikipedioj informas pri Esperanto, same kiel pri multaj aliaj temoj. Oni trovas artikolojn pri Esperanto, Esperanto-literaturo, Zamenhof, UEA, Universala Kongreso de Esperanto, Landaj Asocioj ktp. Krome en pluraj Vikipedioj ekzistas jam "portaloj" pri Esperanto, tio estas ejoj kiuj informas pri la enhavo rilate al konkreta temo. Estas bone se Esperantovikipediistoj atentas ke ankaŭ en iliaj nacilingvaj Vikipedioj troviĝas bonaj artikoloj pri Esperanto.

Kompreneble la artikoloj pri Esperanto devas esti neŭtrale verkitaj, kiel ankaŭ ĉiuj aliaj artikoloj. Verkante pri Esperanto oni estu do bonvolema, sed nepre evitu ĉian impreson ke oni intencas reklami ("Esperanto estas la plej bela lingvo de la mondo").

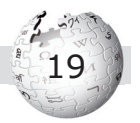

#### Portail:Espéranto

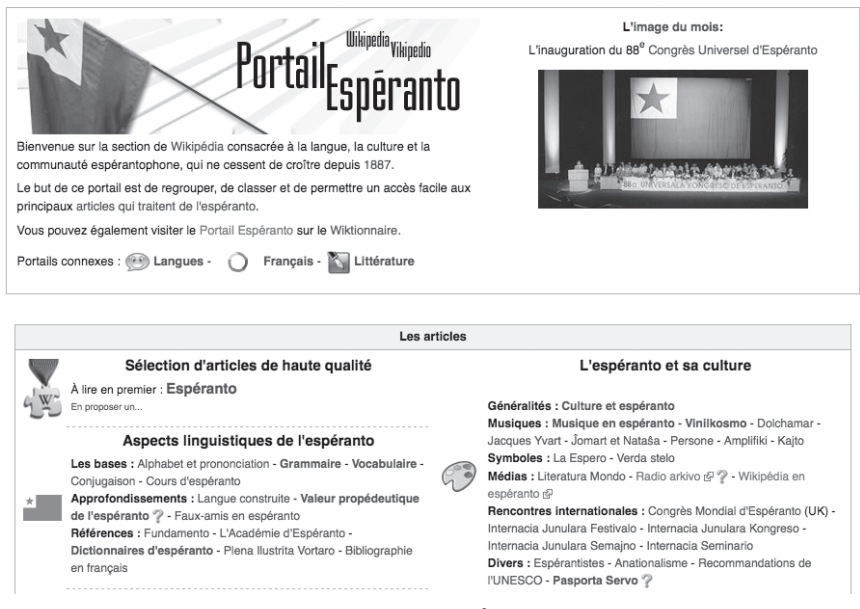

*Portalo estas speciala vikipedia paĝo, kiu prezentas artikolojn pri iu temo. Jen la Portalo Esperanto en la franclingva Vikipedio.*

Reklami faras malbonan impreson al aliaj (neesperantistaj) vikipediistoj en tiu lingvo-versio, kaj grandas la risko ke ili rapide forigos neneŭtralajn rimarkojn.

#### **3.8. Aliaj vikimediaj projektoj**

Vikipedio estas la plej konata kaj aktiva projekto de Fondaĵo Vikimedio. La aliajn projektojn oni nomas **frataj projektoj**, ili estas tre malsame aktivaj kaj ampleksaj, kelkaj ekzistas en unu plurlingva versio, aliaj en unuopaj lingvo-versioj.

La plej grava kaj menciinda frata projekto estas **Vikimedia Komunejo** (angle *Wikimedia Commons*). Ĝi estas libera kolekto de dosieroj, kutime bildoj; meze de 2008 ĝi havis pli ol tri

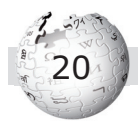

milionojn da dosieroj. La vorto *komunejo* rilatas tradicie al loko en eŭropa vilaĝo, kiun rajtas uzi ĉiuj vilaĝanoj, ekzemple por paŝti siajn bestojn.

Antaŭ ol WMF aranĝis la Komunejon, oni povis alŝuti bildojn por Vikipedio nur al unuopan lingvo-version. Japana vikipediisto, kiu faris foton pri la Fuĵi-monto, alŝutis ĝin al japanlingva Vikipedio kaj uzis ĝin tie en la artikolo pri tiu monto aŭ alia konvena artikolo. Sed se oni volis uzi tiun foton ankaŭ ekzemple en la portugallingva aŭ hungarlingva lingvo-versioj, ĝi devis esti alŝutita ankaŭ al tiuj Vikipedioj. Danke al la Komunejo nuntempe sufiĉas alŝuti ĝin nur al la Komunejo, kaj la uzantoj de ĉiuj Vikipedioj kaj vikimediaj projektoj povas uzi ĝin senzorge por artikolo. Pri bildoj vi povas legi pli en paĝo 49.

Plia interesa vikimedia projekto estas Vikifontaro (angle *Wikisource*). Ĝi kolektas fonto-tekstojn, do tekstojn, kiujn oni ne ŝanĝu. Ofte vi vidas en Vikipedio kiel ĝi rilatas al tiaj fontotekstoj en Vikifontaro. Ekzistas jam diversaj lingvo-versioj de Vikifontaro, sed ankoraŭ ne esperantlingva. Esperanto-sekcio troviĝas ene de la ĝenerala, plurlingva Vikifontaro.

La plej gravaj vikimediaj projektoj estas, en superrigardo:

- Vikivortaro (*Wiktionary*, ekde decembro 2002), vortaro ankaŭ en Esperanto.
- Vikilibroj (*Wikibooks*, ekde julio 2003), kolekto de lernomaterialo ankaŭ en Esperanto.
- Vikicitaro (*Wikiqoute*, ekde julio-aŭgusto 2003), kolekto de citaĵoj ankaŭ en Esperanto.
- Vikifontaro (*Wikisource*, ekde novembro 2003), kolekto de fonto-tekstoj. Kelkaj en Esperanto jam ekzistas.
- Vikimedia Komunejo (*Wikimedia Commons*, ekde septembro 2004), mediaĵoj kiel bildoj, aŭdaĵoj kaj filmoj.
- Vikinovaĵoj (*Wikinews*, ekde decembro 2004), novaĵoj.
- Vikiversitato (*Wikiversity*, ekde aŭgusto 2006), kun kursoj.

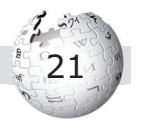

La frataj projektoj ofte estas ankoraŭ malgrandaj, precipe en la neanglaj lingvo-versioj. Sed ankaŭ Vikipedio iam komenciĝis kiel nano. La evoluo montros kiom la esperantistoj povos utiligi tiujn fratajn projektojn. Krome ekzistas ankoraŭ multaj retejoj kiuj havas la vorton *viki* en la nomo, ekzemple *Wikitravel* por vojaĝoj. Tiuj retejoj ne estas posedataj de Fondaĵo Vikimedio.

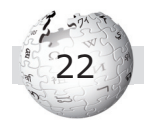

# **4. Legi Vikipedion**

Ĉu vi jam legis artikolon en Vikipedio? Tio estas tre supozebla. Kiam oni serĉas interretan paĝon pri iu temo, ekzemple per la serĉo-maŝino Google, oni ricevas en la listo de trovitaj retpaĝoj preskaŭ ĉiam ligilon al vikipedia artikolo. Demandite en kunveno dum Universala Kongreso en 2008, ĉu ili jam legis vikipedian artikolon, manleve respondis preskaŭ ĉiuj ĉeestantoj jese.

Tamen multaj homoj scias pri Vikipedio nur supraĵe. Esploristo eltrovis je la ekzemplo de siaj studentoj, ke la plimulto ne konis la kategorio-sistemon, tre utilan por serĉi. Oni ne scias pri la ebloj kontroli pri la eventuala kvalito de artikolo. Ankaŭ la principoj de Vikipedio estas malmulte konataj, tio povas kaŭzi problemojn kaj sekve frustriĝon ĉe novaj vikipediistoj. Tial tiu ĉi grandĉapitro montros al vi kiel uzi Vikipedion pli lerte.

#### **4.1. Principoj de Vikipedio**

Projekto kiel Vikipedio nur povas funkcii surbaze de principoj. Eĉ se vi ne kontribuas, estas bone por vi scii pri ili, por via juĝo pri artikolo aŭ ties aŭtoroj.

**Enciklopedio**: Vikipedio estas projekto por krei enciklopedion, nenion alian. Ĝi ne estas vortaro, forumo por babilado, politika aŭ religia propagandejo, ĝenerala sinprezentejo, senpaga retkonservejo, novaĵagentejo, reklamejo, kolektejo por retligiloj, instrulibro ktp.

**Neŭtraleco**: Artikolo en Vikipedio estu neŭtrala, ĝi montru faktojn, ne opiniojn. Ekzemple artikolo pri konkreta muzikgrupo rajtas informi ke ĝi estas tre sukcesa (eble indikebla per vendostatistiko, koncertoj ktp.), sed ne diru ke la muzikgrupo "faras ege belan muzikon", ĉar tio dependas de gusto. Estas opinio ke "Jesuo Kristo estas la filo de Dio", sed fakto ke "La kristanoj kredas ke Jesuo Kristo estas la filo de Dio".

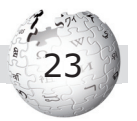

**Libera scio**: Tekstoj (kaj bildoj) en Vikipedio submetiĝas al la libera permesilo GFDL, do ĉiu ajn rajtas reuzi la materialojn libere, sub certaj kondiĉoj. Tio signifas ke oni ne rajtas "ŝteli" tekstojn de iu libro aŭ retpaĝo kaj reuzi ilin en Vikipedio, ĉar tion ne permesas la kopirajto (kaj cetere ankaŭ ne la moralo). Sed eblas – certe en Esperantio – peti aŭtoron de iu teksto doni ĝin por enmeto en Vikipedio, sub GFDL-permesilo.

**Respekto**: Vikipediistoj kondutu al aliaj vikipediistoj kun respekto. La plej multaj homoj volas pozitive kontribui al Vikipedio, tial supozu kutime pri bona intenco de vikipediisto, eĉ se li aŭ ŝi faris ion evidente malbonan. Ja ekzistas multaj reguloj en Vikipedio, kiujn ne ĉiu konas, kaj la vikipediistoj venas el malsamaj kulturoj. Estas normale ke vikipediisto faras ŝanĝojn rapideme kaj sen averto, tial oni ne ofendiĝu se iu korektas onian kontribuon sen pardonpeto.

Se iu homo ne respektas la principojn, kio estas la sekvo? Alia vikipediisto senkompate korektas la enhavon de artikolo aŭ petas eĉ forigon de la artikolo. Se iu homo ripete aŭ tre grave agas kontraŭ la principoj, tiam administranto povas forbari lin. Do la legantoj povas esti certaj ke malbona konduto ne estas akceptata, kaj ke ĝi havas sekvojn – favore al la kvalito de Vikipedio.

### **4.2. Ĉefpaĝo**

Kiel eble ĉiu retejo, ankaŭ la esperantlingva Vikipedio havas ĉefpaĝon. Oni atingas ĝin entajpante en la supran, URL-linion de la retumilo:

#### http://eo.wikipedia.org

Alia maniero atingi la ĉefpaĝon, estas serĉi per Google la vorton "Vikipedio". La serĉomaŝino montros al vi tute supre en la listo la ĉefpaĝon de Vikipedio. La ĉefpaĝo povas aspekti kaosa kaj konfuza, kiam oni rigardas ĝin unuafoje, sed rapide vi lernos orientiĝi.

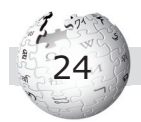

Tute maldekstre supre vi vidas la emblemon de Vikipedio, la globon el puzleroj, kun la esperantlingva subskribo "Vikipedio / La libera enciklopedio". Ĝi indikas al vi, ke vi troviĝas fakte sur paĝo de la esperantlingva Vikipedio, ne sur alilingva Vikipedio aŭ alia vikio uzanta similan programaron.

Sube de la Vikipedia globo, prezentiĝas la plej gravaj ligiloj por "navigado" kaj «iloj», kaj inter ili la serĉo-maŝino de Vikipedio. Tre utila estas la plej supra el la eroj sub "navigado", nome la ligilo al la "ĉefpaĝo" mem. Ĉiam, se vi ie perdiĝis en Vikipedio, alklakante tiun vorton vi revenos al la ĉefpaĝo.

Por tiuj, kiuj deziras kunlabori, ankaŭ la ligilo "Helpo" estas tre utila. La aliaj ligiloj, precipe sub "iloj", direktas sin al iom pli spertaj vikipediisto, vi povos poste elprovi pri kio temas. Pri la serĉo-maŝino legu poste en paĝo 29.

Cetere la ĉefpaĝo prezentas al vi multajn interesajn artikolojn el Vikipedio. Apud la kesto "Bonvenon al la Vikipedio en Esperanto!" oni vidas la "Artikolon de la semajno", kiun la vikipediistoj trovas tre bonaj kaj fiere atentigas pri ĝi. Pli sube maldekstre, sub "Enciklopedio", aperas listo de kelkaj sciencoj kaj aliaj fakoj, tiel ke eblas serĉi laŭteme. Sed praktike oni kutime serĉas per la serĉo-maŝino. "Mondo aktuale" atentigas pri artikoloj kiuj rilatas al aktualaj mondaj novaĵoj, kaj "ĉu vi scias ke...?" montras kuriozaĵojn el relative novaj artikoloj.

La rubrikoj "Kunlaboraĵo de la semajno" kaj "Lando de la monato" alvokas la vikipediistojn helpi plibonigi tiujn artikolojn, kaj ankaŭ la ceteraj eroj de la ĉefpaĝo estas interesaj ĉefe por pli spertaj vikipediistoj.

#### **4.3. Kio estas artikolo**

"Artikolo" en Vikipedio estas grava teknika unuo, kaj temas pri pli ol nur la teksto mem. Artikolo estas unu speco de retpaĝo ene de la retejo Vikipedio. Ekzistas ankaŭ aliaj specoj, ekzemple

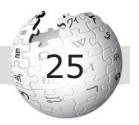

la vikipediistaj paĝoj (de / pri konkreta vikipediisto, por prezenti sin), la helpo-paĝoj aŭ la Vikipedio-paĝoj (pri Vikipedio mem, ekzemple Vikipedio:Statistiko).

Supre de artikolo oni trovas kelkajn ligilojn, kiuj venigas onin al certaj funkcioj kiuj rilatas al la artikolo. Kutime vicas jenaj ligiloj: **artikolo, diskuto, redakti, historio, alinomu, atenti**.

**Artikolo** montras la artikolan tekston (kun grafikaĵoj), kiel oni kutime vidas ĝin alirante artikolon.

Per **Diskuto** oni venas al la diskutpaĝo, kiu apartenas al tiu artikolo. La vikipediistoj povas diskuti pri la enhavo de la artikolo kaj koncernaj demandoj, ekzemple ĉu alinomi ĝin aŭ meti ĝian enhavon prefere al alia artikolo. Povas esti interesa por vi kiel leganto legi la diskutpaĝon, ĉu eble okazis aŭ okazas grandaj disputoj pri la enhavo. Fakte, ofte la ligilo "diskuto" ĉe artikolo estas ruĝa, ĉar ankoraŭ neniu sentis bezonon pri diskuto pri la artikolo. Eblas krei la diskutpaĝon simple klakante sur la ruĝan ligilon (vidu en paĝo 37 pri diskutado).

**Redakti** estas ligilo kiu gvidas onin rekte al redaktofenestro, kaj eblas tuj fari ŝanĝojn (redaktojn) je la artikola teksto. Pri tio vi legos multe pli en posta ĉapitro (paĝo 38). Ĉe kelkaj paĝoj oni ne vidas "redakti" ĉe tiu ĉi loko, sed "rigardu vikitekston". Tio signifas, ke la paĝo estas blokita por protekti ĝin kontraŭ atakoj de vandaloj.

**Historio** montras al vi la liston de artikolaj versioj. Ĉiam, kiam iu konservas redakton, estiĝas nova versio de la artikolo, kaj tiu, kiun oni kiel leganto vidas, estas nur la plej freŝa versio. Per la listo eblas konstati precize kiu vikipediisto faris kiun redakton kiam. Tio gravas por kontroli la fidindecon de informoj (vidu en paĝo 46).

**Alinomu** estas funkcio por doni al la artikolo alian titolon. Ekzemple, iu kreis artikolon "Rotterdam", sed alia vikipediisto opinias ke la titolo estu "Roterdamo" (ĉar tiu Esperanta formo

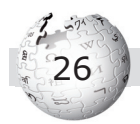

estas kutima). Alinomado povas esti nomata ankaŭ "ŝovo", ĉar oni ŝovas la kompletan artikolon sub la novan titolon, kaj estas aŭtomate kreita "alidirektilo". La alidirektilo sendas homon, kiu serĉas "Rotterdam " per la serĉo-funkcio, aŭtomate al la nova "Roterdamo".

**Atenti** signifas meti la artikolon sur la personan liston "Atentaro". Ĉiam, kiam okazas redakto je la artikolo, aperas noto sur la Atentaro. Tiun liston oni havas nur kiel registrita vikipediisto (vidu en paĝo 36). La Atentaro estas grava ilo por kontroli la kvaliton de Vikipedio.

Maldekstre de artikolo, en la listo de vikipediaj funkcioj, oni trovas ankaŭ la liston "aliaj lingvoj". Aperas ligiloj al tiuj vikipediaj lingvo-versioj, en kiu same ekzistas artikolo pri la temo. Klaku sur ligilon, kaj vi iras al tiu artikolo en la alia lingvo-versio. Kompreneble, enhave la artikoloj povas malsami. Estas interese vidi kion oni skribas pri la temo en alia lingvo. La ligilojn al aliaj lingvo-versioj oni nomas, cetere, "**intervikiojn**".

Sube de artikolo troviĝas la **kategorioj**, al kiu artikolo apartenas. Pri tio vidu la sekvan ĉapitron.

#### **4.4. Enhavo de artikolo**

La kvalito kaj longeco de vikipediaj artikoloj povas esti tre malsamaj; ja ne verkas iu redakcio kiu atentas pri tio, sed volontuloj kiuj emas investi pli da tempo al iu temo ol al alia. Ni rigardu pere de la artikolo "Roterdamo", kiel aspektas la strukturo de sufiĉe bona artikolo.

Cetere, eblas serĉi tiun ĉi artikolon ankaŭ per la nederlanda nomo "Rotterdam". Kutime urbonomo estu en la nacia lingvo, sed por grandaj aŭ ial tre konataj urboj oni havas en Esperanto propran nomon. La Vikipedio sekvas tiun kutimon. Sed ĉar multaj homoj serĉas eble per "Rotterdam", iu vikipediisto kreis "alidirektilon", kiu aŭtomate sendas de "Rotterdam" (kie estas nur alidirektilo) al "Roterdamo" (kie estas la artikolo).

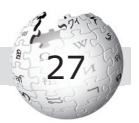

Sub la dik- kaj grandlitera titolo de la artikolo «Roterdamo» komenciĝas la tiel nomata **enkonduko**. Precipe iom longaj artikoloj havu bonan enkondukon, kiu prezentu la plej gravajn informojn kaj iel estu resumo de la tuta artikolo. Kiam leganto volas nur rapide rigardi pri kio temas, li devas legi nur la enkondukon, ne la tutan longan artikolon.

En la enkonduko oni trovas tiun vorton aŭ vortgrupon, kiu kutime estas la sola **diklitera**: la titolvorto je la unua mencio. En tiu ĉi artikolo "Roterdamo" ankaŭ la nacilingva nomo "Rotterdam" estas diklitera. Por la emfazo de aliaj vortoj oni uzas kursivecon; sed ĝenerale en vikipedia artikolo emfazoj ne estas tre dezirataj.

Apude, supre de la artikolo, videblas **informkesto** kun bazaj, iel statistikaj aŭ datumbaza informoj, kiuj troviĝas pli bone ol (ĉiuj) en la ordinara teksto. Sed multaj artikoloj (ankoraŭ) ne havas tian informkeston, kaj ili ne ĉiam estas tute unuecaj.

Post la enkonduko venas la tabelo de **enhavo**. Ĝi aperas aŭtomate, kiam artikolo havas minimume kvar ĉapitrojn. Vi vidas ke la titoloj de la ĉapitroj estas bluaj, do eblas klaki kaj iri rekte al la ĉapitro.

**Bildoj** troviĝas kutime je la dekstra flanko de la fluteksto, foje oni estis metinta ilin en galerion kun apudaj bildoj. Bildo havu bildotitolon kiu baze klarigas pri kio temas. Eblas alklaki bildon, kaj tiam la retumilo iras al la priskriba paĝo de la bildo. Tie eblas vidi la bildon pli granda, kaj sube aperas pliaj informoj pri la bildo.

Plej ofte bildo venas el la Vikimedia Komunejo (vidu en paĝo 49), al kiu povas gvidi vin ligilo.

Je la fino de artikolo oni renkontas ofte iom teknikajn sekciojn (ĉapitrojn):

• **Vidu ankaŭ**: kelkaj aliaj artikoloj, kiuj rilatas al simila temo, estas eble tre interesaj por la leganto de tiu ĉi artikolo.

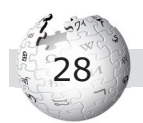

- **Eksteraj ligiloj**, retligiloj: ligiloj ne al alia paĝo ene de Vikipedio, sed al alia, ekstera retejo, ekzemple la retejo de la urbo Roterdamo (www.rotterdam.nl).
- **Piednotoj**, referencoj: kiel en sciencaj verkoj, ankaŭ Vikipedio ebligas per piednoto klare indiki de kie la verkinto havis iun informon.
- **Literaturo**: verkoj pri la temo, prefere en Esperanto. Atentu, ke tiu ĉi sekcio ne povas servi por referencumado. (Vidu en paĝo 46.)

#### **4.5. Serĉi diversmaniere**

Supozeble vi jam rimarkis la serĉo-funkcion. Kiam vi entajpas literojn, la maŝino jam proponas al vi artikol-nomojn. Sub la loko por entajpi troviĝas du malsamaj klavoj. Per **Ek!** la maŝino serĉas artikolon kun ekzakte tiu nomo, kiun vi entajpis. Per **Serĉu** la maŝino serĉas ĉiujn paĝojn, en kiu la vorto aŭ vortoj aperas. Tiu lasta do estas la pli ĝenerala serĉo-maniero, kaj konsilinda se vi ne scias ĉu ekzistas propra artikolo pri la temo.

Tre utila por serĉi estas la sistemo de **kategorioj**. La kategorioj aperas tute sube de artikolo. Ekzemple sub la artikolo "Probal Dasgupta" oni trovas la jenajn kategoriojn: Naskiĝintoj en 1953 | Barataj esperantistoj | Prezidantoj de UEA | Akademio de Esperanto | Esperantologoj | Interlingvistoj. Foje tia mencio de kategorioj ankoraŭ havas ruĝan ligilon, tio signifas, ke tiu kategorio ankoraŭ ne estas kreita.

Alklaku la kategorion "Prezidantoj de UEA", kaj vi vidos liston de ĉiuj artikoloj en la kategorio, do la artikolon "Prezidantoj de UEA" kaj la artikolojn pri iamaj prezidantoj kiel "Louis Bastien" aŭ "Yagi Hideo". Rigardu sube de la kategoria paĝo. Tie vi trovas, ke la kategorio "Prezidantoj de UEA" mem apartenas al kategorioj, nome al "Historio de UEA" kaj "UEA". Klaku sur UEA, kaj vi saltas al kategorio "UEA", kun diversaj subkategorioj kaj artikoloj. Inter la subkategorioj vi vidas interalie la kategorion "Prezidantoj de UEA".

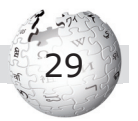

#### **4.6. Legindaj kaj elstaraj artikoloj**

La artikolo "Roterdamo" havas supre dekstre en angulo blukoloran kesteton kun la litero L, kaj sube ŝablono klarigas: "Ĉi tiu artikolo estas akceptita en la liston de legindaj artikoloj". Klaku sur la bluajn vortojn **legindaj artikoloj**, kaj jen paĝo klarigas ke leginda artikolo estas informplena kaj bonstila. Krome ekzistas grupo de **elstaraj artikoloj**, kiuj estu ankoraŭ pli bonaj. Per la paĝoj vi ricevos listigon de tiuj artikoloj.

Pri la distingigo kiel leginda aŭ elstara artikolo decidas la vikipediistoj en baloto, okazanta sur centraj paĝoj: "Vikipedio:Proponoj por legindaj artikoloj" kaj "Vikipedio:Proponoj por elstaraj artikoloj". Honeste oni devas diri ke en pli grandaj Vikipedioj, kiel la germana aŭ franca, la kriterioj por tiaj artikoloj estas multe pli severaj.

#### Bekfluto

Bekfluto estas ligna blovinstrumento el la familio de faifilai flutoi, kiu ankaŭ inkluzivas stanfaifiloin kaj okarinoin. Oni blovas bekfluton ĉe la supra ekstremo kaj ĝian buŝon ŝtopas ligna ŝtopilo, konata kiel "bloko". La nomo de la "bekfluto" devenas de la formo de la buŝaĵo, kiu similas al beko kaj ofte estas nomita "beko". Bekfluto havas truojn por sep fingroj kaj por la dikfingro de la supra mano, per kiuj oni produktas la diversajn tonaltojn.

Ekde mezepoko la bekfluto estis populara, sed ĝia uzo maloftiĝis en la 18-a jarcento. Ĝi populariĝis denove en la 20-a jarcento, por prezentadoj kaj muzikinstruado, allogante amatorajn ludistojn. Nuntempe oni ofte taksas ĝin muzikilo por infanoj, sed ekzistas multaj ludistoj lertegaj, kiuj kapablas montri ĝian tutan eblecon kiel solomuzikilo. La sono bekfluta estas rimarkinde pura kaj dolĉa, parte ĉar en la sono mankas harmonoj supraj kaj superregas harmonoj neparaj.<sup>[1]</sup>

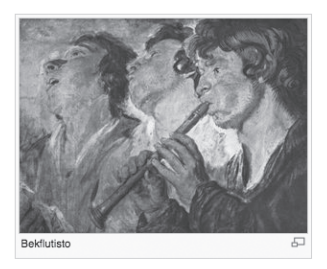

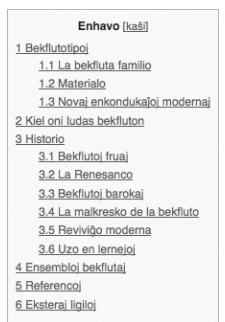

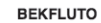

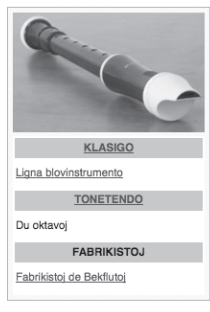

*Tiel nomata* "*elstara*" *artikolo, pri bekfl utoj.*

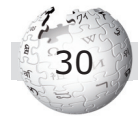

Do, ne grumblu se laŭ vi iu leginda artikolo en la esperantlingva Vikipedio bezonas pli da polurado – poluru.

Krome ekzistas **Artikolo de la semajno**, kiu aperas dum tuta semajno sur la ĉefpaĝo, kaj **Kunlaboraĵo de la semajno**, tio estas artikolo, pri kiu oni opinias ke ĝi estas grava kaj bezonas la helpon de pluraj vikipediistoj.

#### **4.7. Kvalito**

Ofte oni demandas kiel povis okazi, ke kaosa, anarkia projekto kiel Vikipedio kreis tiel bonan kaj ampleksan enciklopedion. La respondo estas simpla: Vikipedio ne estas kaosa anarkio, sed komunumo de respondecaj homoj kiuj klopodas plialtigi la kvaliton.

Kiam homo faras ion en vikipedia artikolo, oni povas kontroli tion kaj rigardi la malsamojn kompare al la antaŭa versio. Eblas sekvi redaktojn (kontribuojn) per du iloj: supre de la artikolo ekzistas "historio", kaj ĉe la vikipediista paĝo ekzistas, maldekstre, "kontribuoj de uzanto".

Grava ilo por kontrolado estas ankaŭ la funkcio "Lastaj ŝanĝoj". Oni trovas la ligilon sur la maldekstra flanko de artikolo. "Lastaj ŝanĝoj" listigas ĉiujn redaktojn en Vikipedio, laŭ la tempo. Kelkaj vikipediistoj volontulas kiel gardo-hundoj kaj atentas kio estas farata.

Pli kaj pli la vikipediistoj atentas pri la deveno de la scio, kaj tial donas fontindikon, precipe kiam temas pri iom pridisputata temo. Tio funkcias jam sufiĉe bone en la anglalingva kaj germanlingva Vikipedioj, en la esperantlingva oni almenaŭ komencis. *Wikimedia Deutschland*, la germana landa asocio, organizas ĉiujare aranĝon kun universitato aŭ akademio por kontaktigi vikipediistojn kun sciencistoj. Tiu aranĝo nomiĝas "Vikipedia Akademio", kaj jam aliaj landoj interesiĝis pri ĝi.

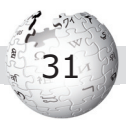

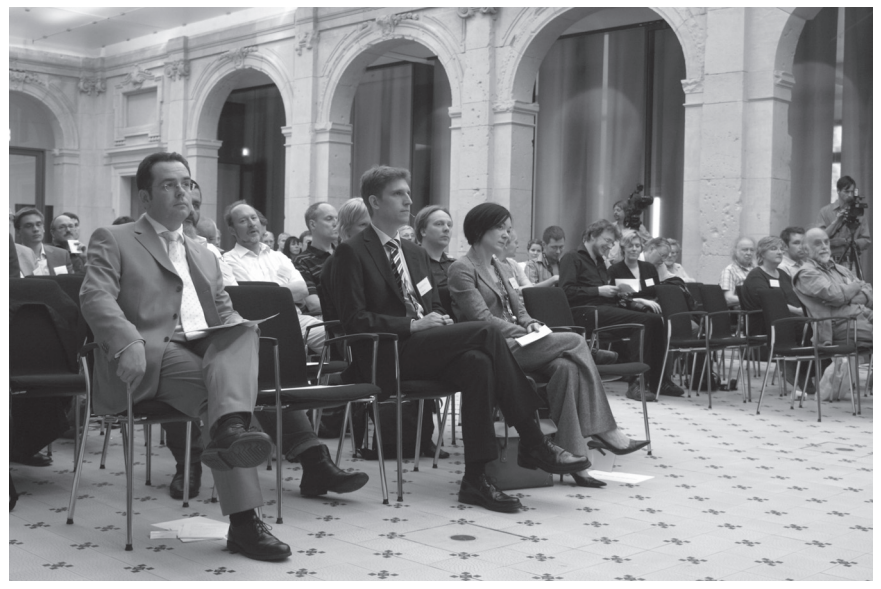

*"Vikipedia Akademio", kunveno en Berlino 2008.*

Kaj en Esperantio kelkaj vikipediistoj, la **vikipediaj asistantoj**, proponas al esperantistoj ne spertaj pri komputiloj doni tekstojn, kiujn la asistantoj envikipediigas. Tiel oni ebligas ankaŭ al tiuj esperantistoj, ofte fakuloj pri esperantista temo, kontribui kaj tiel pliriĉigi nian enciklopedion. Pri vikipediaj asistantoj vi trovos pli da informoj en paĝo 54.

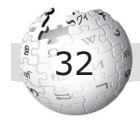

# **5. Kontribui al Vikipedio**

#### **5.1. Kial homoj kontribuas?**

Ofte oni demandas sin, kial homoj kontribuas senpage al Vikipedio. Se ili emas verki, kial ili ne verkas libron kaj vendas ĝin?

Fakte apenaŭ eblas enspezi monon per la verkado de libro, precipe ne en malgranda lingvo kiel Esperanto. Eĉ multaj konataj verkistoj kaj ankaŭ muzikistoj ne riĉiĝas per la vendado de libroj kaj kompaktdiskoj; ili enspezas per aŭtorlegadoj kaj koncertoj. Kompreneble Vikipedio ne signifas ke homoj ne plu verkos librojn. Multaj tekstoj kiel romanoj, vojaĝpriskriboj aŭ esplorsciencaj disertacioj ja ne povas eniri Vikipedion. Sed Vikipedio estas interesa alternativo por popularigi scion.

Kiam oni demandas vikipediistojn pri siaj motivoj, ili rakontas ke ili ŝatas verki, kaj ke ili havas fakon pri kiu ili volonte informas. Aliflanke, ili mem ŝatas legi artikolojn en Vikipedio, kaj opinias: Se aliaj homoj verkas pri siaj fakoj kaj mi profitas de tio, tiam ankaŭ mi volas doni ion al la komunumo. Cetere oni renkontas

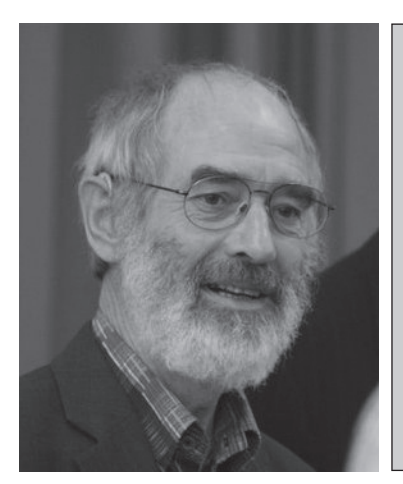

La sviso **Josef Winiger** (n. 1943) estas filozofo kaj tradukisto de beletro. Li doktoriĝis pri Ludwig Feuerbach, fama pensinto de la 19-a jarcento, kaj ankaŭ kontribuis la plejparton de la artikolo "Ludwig Feuerbach" en la germanlingva Vikipedio. Por tiu artikolo li ricevis en 2007 la Johann-Zedler-medalon, de Wikimedia Deutschland kaj la Akademio de Sciencoj kaj Literaturo (Majenco). La medalo premias la popularigon de humansciencaj temoj.

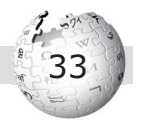

aliajn homojn kiuj interesiĝas pri la sama fako. Antaŭe, multaj fakuloj kaj hobiistoj verkis por sia privata hejmpaĝo. Nun, danke al Vikipedio, ekzistas forumo por organizita kunlaboro.

La libera enciklopedio servas ankaŭ kiel konservejo. Imagu, ke vi organizis Esperanto-renkontiĝon, kaj en la koncerna broŝuro vi verkis tekstojn pri la urbo kaj la regiono. La jaroj pasas, kaj iam okazas denove renkontiĝo en la urbo aŭ en la regiono; la novaj organizantoj supozeble ne scias ke jam estis iam verkita tiaj tekstoj. Tial estas bona ideo meti tiajn tekstojn en Vikipedion, kaj estonte estos facile, por ĉiu, trovi ilin.

### **5.2. Specoj de kontribuantoj**

Oni havas multe da vortoj por la homoj kiuj iel rilatas al Vikipedio, ofte oni uzas ilin sen multe da konsidero. Kontribuanto estas esence la sama kiel redaktanto, uzanto, verkinto, aŭtoro aŭ vikipediisto, kvankam sub la lasta oni komprenas ĉefe la registritan kontribuanton.

**Leganto**: Ĉiu, kiu legas la artikolojn de Vikipedio.

**IP-ulo**: Kiam oni faras redakton kaj ne estas registrita, tiam aperas ne onia vikipediista nomo, sed la IP-adreso. Ĉiu komputilo, kiu estas ligita al la Interreto, bezonas IP-adreson. Estas tute akceptite se vi kontribuas kiel IP-ulo, kvankam la interagado kun vi estas pli facila se vi registriĝas.

**Registrita vikipediisto**, uzanto: Kiu registriĝas, tiu ricevas vikipediistajn nomon kaj paĝon kaj ankaŭ kelkajn kromajn funkciojn. Foje la nocio aperas kiel "uzanto", kiel rekta traduko de la angla *user*.

**Administranto**: Kelkaj vikipediistoj havas pli da rajtoj ol aliaj, precipe forbari kontribuantojn kiuj agis grave kontraŭ la reguloj. La administrantoj estas elektitaj de la registritaj vikipediistoj, kiuj faris minimume ducent redaktojn. (Super la administrantoj

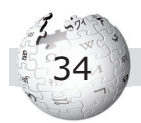

estas ankoraŭ la burokratoj kaj stivardoj, sed kiel ordinara vikipediisto oni apenaŭ rilatos kun tio.)

Se temas pri la enhavo de vikipediaj artikoloj, ĉiuj estas egalrajtaj – de IP-ulo ĝis la plej alta administranto. Tamen, kiam oni estas ankoraŭ novulo, estas konsilinde atenti la opinion de pli spertaj vikipediistoj. Respektu ankaŭ "ĉefaŭtorecon": Kiam vi diskutas pri radikalaj ŝangoj de artikolo, tiam la opinio de tiu homo, kiu plej multe kontribuis, havu apartan gravecon.

En Vikipedio gravas respekti la deziron pri **anonimeco**. Povas esti ke iu volas ke familianoj, najbaroj aŭ dunganto ne scias pri kio oni verkas. Tial vi nepre respektu la anonimecon, eĉ se vi rekonas iel pri kiu persono temas. Tio validas kaj por IP-uloj kaj por registristaj vikipediistoj.

Ĝenerale oni kutimas alparoli unu la alian per la vikipediista nomo, ekzemple "Lvh" por Beatrice Allée. Ĉar Beatrice Allée sur sia vikipediista paĝo indikas sian veran nomon, vi povas konsideri tion permeso uzi la veran nomon. Fakte, en la Esperanto-Vikipedio multaj vikipediistoj simple indikas la veran nomon.

#### Vikipediisto:Luisaui

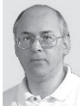

Soluton, kara legantoj Mia nomo estas Luis Guillermo BESTBEDO BIVAS. Esperanton mi eklernis en la jaro 1971. Mi estas modesta vikipediisto ekde Aŭgusto de 2005.

Mi deziras kontribui precipe -sed ne nure- pri sciencaj kaj teknikaj temoj, eĉ kun iliaj historiai disvolvoi, temoi kiuin mi ŝatas, iome konas, legadas, lernadas, kai sentas min iom pli kompetenta.

Sed, ĉu vi legis "ne nure"?. Mi foje kontribuas pri aliaj temoj, ekzemple rilataj al mia lando Kolombio kaj al mia urbo Medellín: Precipe mi faris artikolojn pri elstaraj kolombiaj homoj ... sed refoje, "ne nure".

Mi ankaŭ ŝatas lingvojn, fotografion, kaj kulturon ĝenerale, kvankam pri "artoj" mi ne estas kompetentulo. Pri sportoj mi estas absoluta ignoranto (ne nur ne-scianto, sed feliĉa "ignoranto").

Vi povas vidi:

- statistikon @ pri mia vikipediisma agado.
- Pri mia vivo, ekstervikipediisme, vi povas rigardi:
- Persona retejo: LuisGuillermo.com
- Persona blogo: Skribitaj Pensoj @
- = Mia fotoblogo : Fotitaj Vidaĵoj &
- = Mia alia fotoalbumo en la reto: LuisGuillermo.com/albumo &

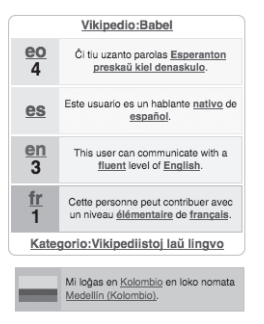

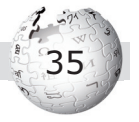

Cetere, kiam fihomo faras ion vere malbonan en Vikipedio, ekzemple enmetas insultojn aŭ ekstremisman propagandon, tiam la polico povas eltrovi – per la IP-adreso – de kiu reala komputilo la redakto estis farita. Tio estas sendepende de registriĝo. Sed kutime tio ne okazas, la aliaj vikipediistoj simple forigas la malbonon.

### **5.3. Registriĝi**

Registriĝo estas facila kaj senpaga. Tute supre, en la dekstra angulo, vi vidas la vortojn **Ensalutu / Kreu novan konton**. Klaku sur tion.

Ensaluti signifas, ke oni estas jam registrita kaj diras al la Vikipedio-programo ke oni estas "konektita" (en la angla *log in*). Sed se vi ankoraŭ ne estas registrita, vi devas klaki sur **Krei konton** (tio samsignifas al "registriĝi").

Kiel registrita vikipediisto, vi disponas pri:

**Vikipediista nomo**, salutnomo: Estas por aliaj vikipediistoj malfacile alparoli IP-ulon: "Saluton, 79.211.217.257, mi vidis vian ĵusan redakton..." Estas multe pli agrable se vi havas simple nomon, kaj vi aspektas pli fidinda. Bonvolu atenti ke vi elektas nomon kiu ne ofendas aliajn homojn, ekzemple "Ebria episkopo", "Stalinido" aŭ "Fikemulo" estas tre malbonaj elektoj. Multaj vikipediistoj uzas la personan nomon, voknomon, la propran urbon ("Madridano") aŭ iun vorton kiun ili simple ŝatas.

**Vikipediista paĝo**: Rigardu post registriĝo supren de la paĝo aŭ artikolo: Via vikipediista nomo aperas supre, kun vico da funkcioj kiujn nur registritaj vikipediistoj havas. Via nomo ankoraŭ estas ruĝa ligilo, alklaku ĝin kaj kreu vian propran paĝon. Komence sufiĉas kelkaj bazaj informoj, ekzemple viaj preferataj temoj. Rigardu al aliaj vikipediistaj paĝoj kaj lernu kiel oni povas fari.

**Propra diskutpaĝo**: Al vikipediista paĝo apartenas ankaŭ

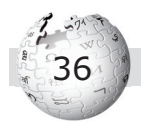

diskutpaĝo, simile kiel ĉe artikolo. Se vi volas kontakti vikipediiston, li plej verŝajne rimarkos noton ĉe sia diskutpaĝo. Dika oranĝa strio kun informo pri nova mesaĝo atentigas lin, kiam li estas ensalutita.

**Retadreso**: Maldekstre ĉe via vikipediista paĝo aperas ligilo "Retpoŝti ĉi tiun uzanton". Tiel oni povas sendi retmesaĝon al vi, do kontakti vin tiel, ke aliaj homoj ne vidas tion. Vian retadreson neniu povas vidi, kaj vi ja povas decidi ĉu vi volas respondi al retmesaĝo aŭ ne.

**Preferoj**: En la supra vico de funkcioj, kie aperas ankaŭ via vikipediista nomo, vi vidas "miaj preferoj". Tie vi povas fari ŝanĝojn pri via konto, ekzemple doni al vi mem alian pasvorton por ensaluti. Vi foje rigardu pri la diversaj, interesaj ebloj, kiel ŝanĝi la aspekton de Vikipedio.

#### **5.4. Diskuti kaj kontakti**

Kutime, oni povas redakti en Vikipedio sen diskuti pri tio. Ni ĉiuj komprenas kiam iu redakteto estas bona kaj nepridisputata. Tamen, ekzistas kazoj, kiam estas preferinde aŭ necese diskuti pri io.

Kiam vi volas fari ion, kio povas grave tuŝi la laboron de alia vikipediisto, estas bone antaŭe averti pri tio; ekzemple, kiam vi intencas ŝanĝi la tutan strukturon de artikolo aŭ tute reverki ĝin.

Ekzistas tri lokoj por diskuti en Vikipedio:

- La ĝenerala Vikipedio: Diskutejo, kiu servas por ĝeneralaj demandoj pri Vikipedio. Vi trovas ligilon al ĝi sur la maldekstra flanko de paĝo.
- La diskutpaĝo de artikolo; ĉiu artikolo havas diskutpaĝon por paroli pri la artikolo.
- La diskutpaĝo de vikipediista paĝo, por plej rekte alparoli konkretan vikipediiston.

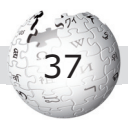

Kiam ankoraŭ neniu antaŭe uzis la diskutpaĝon de artikolo aŭ vikipediista paĝo, tiam ĝia ligilo (super artikolo, inter "artikolo" kaj "redakti") estas ruĝa. Alklaku tion, kaj vi kreos la diskutpaĝon.

Ĝenerale validas diskuti aŭ skribi kun respekto al aliaj. Estas cetere konsiderata malĝentile ŝanĝi ion en la diskutteksto de alia, do se vi vidas ke alia diskutanto ekz. faris tajperaron en sia teksto, ne korektu ĝin. Kaj oni lasas diskuterojn sur la paĝo, ne forigas ilin, ankaŭ kiam la diskuto estas jam finita.

### **5.5. Redakti artikolon**

Ni jam parolis pri la ligilo supre de artikolo, kiu ebligas "redakti". Ĝi videblas ankaŭ apud la unuopaj ĉapitro-titoloj, tio signifas, ke ankaŭ eblas redakti ne la tutan artikolon, sed nur ĉapitron.

Klaku sur "redakti", kaj malfermiĝas redaktofenestro. En tiu fenestro vi vidas tekston kiu aspektas kiel komputila kodo (fakte ĝi similas al HTML-kodo de retpaĝoj). Ne timu! Uzu la rulumilon maldekstre de la fenestro kaj rigardu la tekston; ni nomas ĝin vikiteksto. Tre baldaŭ vi trovos normalan tekston, tiun tekston, kiu konsistigas la frazojn de la artikolo.

Eble en la artikolo vi vidis jenan frazon:

**Roterdamo** (nederlande **Rotterdam**) estas la dua pej granda urbo en Nederlando.

En la redaktofenestro, en la vikiteksto, la frazo aspektas tiel:

'''Roterdamo''' ([[nederlanda lingvo|nederlande]] '''Rotterdam''') estas la dua pej granda [[urbo]] en [[Nederlando]].

Vi konstatis ke la frazo enhavas tajperaron: la vorto "plej" estas fuŝe skribita "pej". Eĉ sen scii pri la kodo de vikiteksto, vi povas facile ŝanĝi tion. Iru per la tajpmontrilo al la koncerna loko kaj entajpu la mankantan literon l.

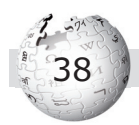

Jen la vikiteksto aspektas tiel:

'''Roterdamo''' ([[nederlanda lingvo|nederlande]] '''Rotterdam''') estas la dua plej granda [[urbo]] en [[Nederlando]].

Bone. Sed tio estas ŝanĝo nur en la redaktofenestro, vi devas ankoraŭ ordoni al la programo ke ĝi vere konservu la ŝanĝon. Sube de la redaktofenestro vi vidas du gravajn butonojn: **Konservi ŝanĝojn** kaj **Antaŭrigardo**. Alklaku la butonon por antaŭrigardo. La programo jen montras al vi kiel aspektos la artikolo laŭ via redakto (ŝanĝo). Ĝi ankaŭ atentigas: "Memoru, ke ĉi tio estas nur antaŭrigardo kaj ankoraŭ ne konservita!" Vi kontrolu ĉu la artikolo aspektas tiel kiel vi deziras.

Ĉu la antaŭrigardo montris ke ĉio funkciis bone? Iru ĝis la subo de la artikolo. Tie vi retrovas la redaktofenestron. Vi povas ankoraŭ fari ŝanĝojn, kaj denove antaŭrigardi, tiom ofte kiom vi volas. Sed se la ŝanĝo estas bona kaj vi kontentas, tiam vi fine alklaku "konservi ŝanĝojn". Vi vidos, ke la artikolo nun definitive aperas laŭ via redakto.

Kial fari antaŭrigardon? Nu, ĉe korekto de eta tajperaro la antaŭrigardo ne vere necesas, sed eble vi faras grandan ŝanĝon, ankaŭ pri grafikoj ktp. Tiam estas bone unue kontroli, anstataŭ konservi fuŝan version (aŭ eĉ plurajn). Tamen ne timu konservi, ne estas honto vidi poste propran eraron. Ja eblas korekti. Konsideru, ke vi estas respondeca pri via redakto (ne, ekzemple, la Fondaĵo Vikimedio).

Vi vidas apude de "Konservi ŝanĝojn" la linion **Resumo**. Ĉe redakto kun evidenta kialo ne necesas komenti sian faron, sed kiam vi faras iun grandan aŭ ne tuj kompreneblan ŝanĝon, vi povas skribi ĉe "Resumo" mallonge kial vi faris tiun ŝanĝon.

En la komenco estas bone fari nur etajn ŝanĝojn – vi ankoraŭ ne konas la regulojn de Vikipedio. Imagu, ke vi verkas longan tekston kaj aldonas ĝin al artikolo, sed jen venas alia vikipediisto kaj forigas ĝin, ĉar via teksto ne konformas al la vikipediaj

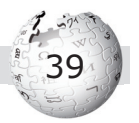

reguloj. Tio estus malbele por ĉiuj, kaj por vi kaj por la alia vikipediisto kiu devas ripari vian fuŝfaron. Aliflanke, oni havos komprenemon por vi kiel komencanto. Ne malkuraĝu, sed havu

iom da pacienco kun vi kaj Vikipedio. Ekzercado faras maistron!

Ĉar interesas vin la sorto de via redakto (kaj "via" artikolo), vi indiku al la programo ke vi volas ricevi **atentigon** kiam iu ŝanĝos la artikolon. Por tio servas la funkcio "atenti". Butoneto aperas proksime de "Konservi ŝanĝon" kaj "Antaŭrigardo", sed vi povas enŝalti la atentigon ankaŭ **Vandalo** estas persono kiu ŝatas detrui (publikajn) aferojn, ekzemple tranĉi en la seĝojn de buso. Ankaŭ en Vikipedio ekzistas tiu fenomeno. Kelkaj stranguloj enmetas stultajn vortojn en artikolon, kiel "fek fek fek" aŭ "I hate Esperanto". Kutime evidentas ke temas ne pri eraro de komencanto, sed pri malica ago. Vikipediistoj rapide riparas tion, kaj administranto povas bloki la vandalon.

supre ĉe la artikolo poste. De tempo al tempo vi kontrolu per la funkcio **Atentaro**, kio okazis kun la artikoloj kiujn vi atentas. Tiu ĉi funkcio troviĝas en la tute supra vico, kie aperas ankaŭ via vikipediista nomo.

#### **5.6. Redaktokonfl iktoj kaj redaktomilitoj**

Foje okazas **redaktokonflikto**. Tio signifas ke vi faris redakton, sed samtempe ankaŭ alia vikipediisto faris ŝanĝon ĉe la sama artikolo. Jen la programo konfuziĝas, kaj atentigas vin pri la redaktokonflikto. Faru jenon: reiru per via retumilo al via teksto, kiun vi enmetis en la redaktofenestron. Kopiu ĝin al iu alia loko, eble tekstprogramo (por konservi ĝin). Jen rigardu, kio okazis: per la ligilo "historio" supre de artikolo vi kontrolu kion faris la alia redaktanto. Jen denove eniru la redaktofenestron, kaj enmetu vian tekston denove. Eble utilas ke vi uzas la diskutpaĝon por atentigi ke vi nun volas enmeti tekston. Redaktokonfliktoj bonŝance ne okazas ofte en Esperanto-Vikipedio.

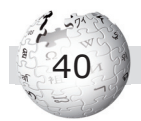

Io alia estas **redaktomilito** (angle: *Edit war*). Imagu, ke vikipediisto A opinias ke Zamenhof naskiĝis la 3-an de decembro 1859. Sed vikipediisto B asertas ke la naskiĝtago estis la 15-a de decembro. A enmetas en la artikolon "Ludwik Lejzer Zamenhof" ke estis la 3-a, kaj poste B ŝanĝas tion al 15-a. Jen A vidas la ŝanĝon kaj forigas ĝin, afable atentigante en la linio "Resumo" ke li legis en libro pri la 3-a de decembro. Denove venas B kaj, nun kolere, reŝanĝas al la 15-a, kaj tiel plu.

Redaktomilito estas malagrabla afero, kaj administranto povas malebligi ĝin **blokante** la artikolon: blokita artikolo povas esti nur legata, sed ne redaktata. Tio kompreneble ne estas dezirinda stato, ĉar Vikipedio vivas de tio ke ĉiu povas redakti kaj plibonigi artikolon. (Administranto povas ankaŭ malbloki la artikolon poste, kompreneble.) Do, por eviti redaktomiliton, vikipediistoj uzu la diskutpaĝon. Okaze de malinterkonsento oni legu la fakliteraturon kaj, laŭnecese, legu la regulojn de Vikipedio. Fakte, ankaŭ redaktomilito estas tre malofta en esperantlingva Vikipedio.

#### **5.7. Vikipedia kodo en la vikiteksto**

Por kontribui je iom alta nivelo, necesas ke vi konu almenaŭ la plej gravajn kodojn de Vikipedio. Artikolo en Vikipedio ja ne ekzistas nur por si mem, ĝi havas ligilojn al aliaj artikoloj, enhavas bildojn ktp.

**Ligilo** al alia artikolo **ene de Vikipedio**: Internajn ligilojn oni kreas per duoblaj angulaj krampoj. [[Edmond Privat]] ligas al la artikolo kun la titolo "Edmond Privat". Vi povas ankaŭ krei ligilon uzante alian esprimon ol la titolon de artikolo.

Povas esti ke vi ie ne volas skribi la plenan nomon Edmond Privat, sed nur Privat, tiam kodumu tiel: [[Edmond Privat|Privat]]. Aperos en la artikola teksto nur "Privat", sed la ligilo iras al la artikolo "Edmond Privat". Aŭ vi volas ligi al "Universala Kongreso de Esperanto", sed ne skribi tiun longan titolon, aŭ vi bezonas akuzativon en la koncerna frazo.

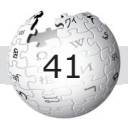

Skribu en via vikiteksto ekzemple:

UEA organizas la [[Universala Kongreso de Esperanto|Universalan Kongreson]].

**Ligilo** al paĝo **ekster Vikipedio**: Por ekstera ligilo (retligilo, angle *weblink*) uzu angulajn krampojn. [http://www.uea.org La retejo de UEA] konsistas unuflanke el la retadreso mem kaj aliflanke el vortgrupo, kiu aperos en la artikola teksto ("La retejo de UEA").

Oni prezentu eksterajn ligilojn ne ene de la teksto de artikolo, sed nur fine en la ĉapitro "Eksteraj ligiloj". Cetere, Vikipedio ne estas kolektejo por ligiloj, do en tiu ĉapitro aperu nur malmultaj tre gravaj eksteraj ligiloj.

**Ĉapitro**: La titolon de ĉapitro indiku per egalec-signoj =. La plej altranga ĉapitra nivelo havas duoblan, la postaj trioblan, kvaroblan ktp. Ekzemple, ==Historio== apartenas al la plej altranga ĉapitra nivelo, kaj ===Antikvo=== al la sekva.

**Esperanto-supersignoj**: Vi povas enmeti tuj la ĝustajn Esperanto-literojn (ĉ, ĝ ktp.), aŭ skribi per la x-sistemo. Tajpu cx, kaj aŭtomate en la artikola teksto aperos ĉ. Tamen, povas esti ke vi iam vere volas skribi ekzemple ux, kiel en la franca urbonomo Bordeaux. Tiam tajpu x-on duoble, do Bordeauxx, kaj aperos la ĝusta literumo ux.

**Kursiveco**: Kursivajn (aŭ "oblikvajn") literojn vi atribuas al vorto aŭ vortgrupo, metante ĝin inter duoblajn apostrofojn (apostrofo estas tio: '). 'Alia vidpunkto' fariĝas *Alia vidpunkto*. Atentu, oni facile konfuzas la duoblajn apostrofojn kun citiloj "".

**Diklitereco**: Dikajn (aŭ "grasajn") literojn vi atribuas al vorto aŭ vortgrupo, metante ĝin inter tri apostrofoj. '''Roterdamo''' fariĝas **Roterdamo**. Same kiel pri kursiveco, oni ne uzu multe da dikletereco. Kutime oni aplikas ĝin nur por la titolvorto de artikolo ĉe la komenca mencio.

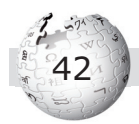

**Ŝablono**: Ŝablonon oni indikas per duoblaj kunigaj krampoj (angle *curly brackets* aŭ *braces*). Kiam artikolo estas elektita "leginda", tiam en la vikiteksto aperu sube {{leginda}}.

#### **5.8. Krei novan artikolon**

Kiam vi volas mem krei novan artikolon, vi kontrolu ĉu ĝi ne jam ekzistas, eble sub simila nomo, aŭ ĉu oni povus meti la enhavon, kiun vi celas, en jam ekzistantan artikolon. Se vi volas verki pri Esperanto en urbo X, tiam ofte ne indas krei novan artikolon "Esperanto en X", oni prefere kreu ĉapitron "Esperanto" en la artikolo pri tiu urbo.

Artikolo enhavu minimume tri kompletajn frazojn, du aŭ tri internajn ligilojn (al aliaj artikoloj), kaj laŭeble unu intervikian ligilon (al la sama artikolo en alilingva Vikipedio). Se tio malfacilas al vi, tiam tio estas signo ke vi ne havas sufiĉe da materialo por tiu artikolo. Atentu ankaŭ pri la esenco de Vikipedio, kiu estas enciklopedio, ne datumbazo, reklamejo ktp.

Se vi volas krei artikolon, teknike estas du ebloj. Ekzemple, vi volas krei la artikolon "Esperanto en Kaburbo", ĉar vi havas tre multe da materialo por tio. Serĉu per la serĉo-maŝino (kun "Ek!") "Esperanto en Kaburbo". La maŝino ne trovos, kaj diras: "Neniu trovita laŭ titolo. Ne estas paĝo 'Esperanto en Kaburbo'. Vi povas krei la paĝon." Ĝuste, jen ruĝa ligilo. Alklaku kaj malfermiĝas redaktofenestro sub tiu dezirita titolo.

La alternativo estas krei ligilon en taŭga artikolo al tiu ankoraŭ ne ekzistanta artikolo. En la artikolo "Kaburbo" eble troviĝas iu frazo kie vi povus mencii Esperanton, aŭ ĝi jam estas menciita:

En Kaburbo ekzistas ankaŭ Esperanto-grupo.

En la vikiteksto vi ŝanĝas tion al:

En Kaburbo ekzistas ankaŭ [[Esperanto en Kaburbo|Esperantogrupo]].

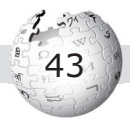

En la flua teksto de la artikolo aperos do tiu vorto "Esperanto" -grupo" en ruĝo. Jen vi klakas sur tion kaj venas al la redaktofenestro por "Esperanto en Kaburbo".

Ofte jam ekzistas ĉapitro pri iu temo ene de pli granda artikolo, kaj oni volas krei novan artikolon, kiu pli detale traktas la temon (neofi ciale nomata **subartikolo**). Ekzemple, en la artikolo "Kaburbo" jam ekzistas ĉapitro "Esperanto", kaj vi volas havi novan artikolon. Tiam en la artikolo "Kaburbo" restos la jama, iom resuma teksto, sed vi enmetas komence indikon ke ekzistas alia artikolo kiu pli informas pri la temo:

 $=$ = $E$ speranto= $=$ 

"Vidu [[Esperanto en Kaburbo]]"

En 1908 estis fondita Esperanto-grupo en [[Velingtono (Sud-Afriko)|Velingtono]]. Laŭ la statistiko de Dietterle, el 1928, en la lando ekzistis tiam esperantistoj en 11 lokoj. La loka grupo de Kaburbo estas aliĝinta al [[Esperanto-Asocio en Suda Afriko]].

Tio ĉi estas nur ekzemplo, fakte ne ekzistas – ankoraŭ – artikolo pri Esperanto en Kaburbo aŭ mencio de Esperanto en la artikolo pri Kaburbo. Sed ni imagu, ke vi ĵus kreis artikolon "Esperanto en Kaburbo"; ne forgesu pri kategorioj kaj intervikioj.

**Kategorioj** helpas por trovi artikolon. La artikolo "Esperanto en Kaburbo" estu en la kategorio "Esperanto-movado en Sud-Afriko". Tiam vi skribu sube de la vikiteksto (en la redaktofenestro):

[[Kategorio:Esperanto-movado en Sud-Afriko]]

Konservu la ŝanĝon (eble antaŭe antaŭrigardu). Vi konstatos ke sube de la artikolo aperis la kategorio "Esperanto-movado en Sud-Afriko", sed en ruĝo, do ĝi ankoraŭ ne ekzistas. Kiel krei la kategorion? Simple alklaku la ruĝan tekston, kaj aperos redaktofenestro. Enmetu ĉi tie, al kiu pli supra kategorio

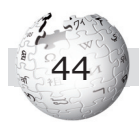

apartenas via nova kategorio. "Esperanto-movado en Sud-Afriko" estu sub-kategorio de la kategorio "Esperanto-movado laŭ lando".

Por trovi la plej taŭgan supran kategorion, vi plej bone malfermas novan retumilan fenestron kun Vikipedio, kaj tie serĉas. Se vi trovas tion tro komplike: elektu tre ĝeneralan kategorion (kiel "Esperanto"), kaj poste iu pli sperta vikipediisto serĉos pli taŭgan. Cetere, oni ne kreu rapideme novan kategorion se oni ne certas pri taŭga titolo por ĝi.

**Intervikio** estas ligilo al la sama artikolo en alilingva Vikipedio. La artikolo "Elefanto" ekzistas kompreneble en multaj lingvoversioj. En la vikiteksto vi vidas sube longan liston de intervikiaj ligiloj.

[[af:Olifant]]  $[$ [ل $\omega$ ف]] [[da:Elefant]] [[de:Elefanten]] [[el:Ελέφαντας]]

kaj multe pli. Komence staras la lingvo-kodo, *af* estas la afrikansa, *ar* la araba, *da* la dana ktp. Post la du-punkto aperas la originala titolo de la koncerna artikolo. Kiam vi kreas novan artikolon, vi do kontrolu ĉu la artikolo ekzistas jam en aliaj lingvoj. Ofte estas plej facile kopii la intervikiojn el la anglalingva Vikipedio.

Ĉu vi rememoras la lingvo-kodon por Esperanto? Jes, estas eo. Kompreneble, en esperantlingva artikolo ne havas sencon havi intervikion al tiu artikolo en Esperanto mem. Do se vi kopiis la intervikiojn el la anglalingva Vikipedio, forigu la ligilon al la esperantlingva artikolo (se ĝi ekzistas tie).

Fine, povas esti ke necesas **forigi** artikolon, ĉar ĝi ne konformas al la vikipediaj reguloj, aŭ ĉar estas neverŝajne ke iu baldaŭ pluverkos tiel, ke ĝi fariĝos akceptebla. Tiam enmetu en la supron de la vikiteksto la ŝablonon {{forigu}}.

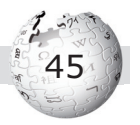

En la artikolo aperos kesto:

Oni petas forigi ĉi tiun artikolon pri **"Esperanto en Kaburbo"**, ĉar ĝi ne konvenas al la Regularo, skizita ĉe Regularo pri forigoj. Bonvolu komenti ĉe Forigendaj artikoloj.

Ankaŭ vi kiel proponinto iru al tiu paĝo "Vikipedio:Forigendaj artikoloj". Enmetu tie, supre de la listo, ==Esperanto en Kaburbo== kaj klarigu kial laŭ vi oni forigu ĝin. La finan forigon rajtas fari nur administranto.

#### **5.9. Literaturo kaj piednotoj**

Fine de multaj artikoloj oni trovas sekciojn "Literaturo" kaj "Piednotoj". Ili havas du malsamajn funkciojn, la unua mencias literaturon kiu rilatas al la temo, la dua servas por indiki la devenon de scio.

En la "Literaturo" aperu verkoj (libroj aŭ artikoloj, retligiloj estu sub "Eksteraj ligiloj"), kiuj havas konkretan rilaton al la temo. Ekzemple, en la artikolo "Ivo Lapenna" tie aperu verkoj pri tiu persono:

- Perspektivo. Studgrupo pri internacia lingvo (red.): *Universala Esperanto-Asocio en la periodo 1970-1980. Tekstoj de la konkurso de la Premio Miyoshi 2001, sen loko 2002.*
- Ulrich Lins: Ivo Lapenna kaj la komunistoj. En: la sama: *Utila Estas Aliĝo. Tra la unua jarcento de UEA, UEA: Rotterdam 2008, p. 75-112.*

La verkoj estu prefere en Esperanto. En tiu ĉi listo mankas verkoj verkitaj de la persono mem. Tiuj verkoj troviĝas en aparta sekcio "Verkoj". Ofte temas nur pri "Verkoj (elekto)", kun la plej gravaj verkoj. Vikipedio ne estas bibliografio kiu atentas pri kompleteco.

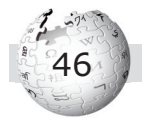

Kelkaj vikipediistoj kredas ke per la sekcio "Literaturo" eblas fari fontindikon. Ili verkas mallongan artikolon kaj mencias sub "Literaturo" libron el kiuj ili havas la scion. Kompreneble tio ne povas funkcii: Imagu, ke poste venas alia vikipediisto kaj ekmencias en la "Literaturo" pliajn librojn pri la temo. Kiel leganto povus scii, el kiu libro venas la scio?

Ĝenerale, ne havas multe da senco mencii tutan libron kiel "fontindikon". Se vi serioze volas indiki la devenon de la scio, tiam uzu piednoton. Ekzemple, en iu artikolo aperas citaĵo aŭ ideo el konkreta libro. Oni devas indiki la devenon, por ne fari plagiaton.

En la vikiteksto vi havas certan frazon kiu bezonas piednoton:

Dum la dua mondmilito, la japana Esperanto-asocio devis adaptiĝi al la reĝimo, tamen en marto 1944 "La Revuo Orienta" ĉesis aperi.

Jen oni skribas, en la vikiteksto, tuj post la koncerna tekstloko inter speciala kodo la indikon pri la deveno:

Dum la dua mondmilito, la japana Esperanto-asocio devis adaptiĝi al la reĝimo, tamen en marto 1944 "La Revuo Orienta" ĉesis aperi.<ref>Ulrich Lins: "La danĝera lingvo. Studo pri la persekutoj kontraŭ esperantistoj", 2-a eldono, Progreso: Moskva 1990, p. 180-182.</ref>

Inter la kodoj <ref> kaj </ref> do estu la teksteto, kiu aperu en la piednoto. Atentu ke vi enmetas la kompletan informon pri la verko. Kelkaj vikipediistoj skribas "Rigardu en la antaŭan piednoton" aŭ "samloke", kio ne estas konsilinda en Vikipedio – ja poste eble iu enmetos pliajn piednotojn. Aŭ kelkaj vikipediistoj uzas la tiel nomatan aŭtoro-jaro-sistemon, skribante: "Lins 1990: 180-182". En la sekcio "Literaturo" ili mencias la kompletan informon pri la Lins-libro. Sed kio, se poste iu ekzemple forigos la libron de Lins per pli aktuala libro, ekzemple pli aktuala eldono

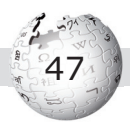

de la sama libro (pli dika, do la paĝo-numeroj estos malsamaj) – tiam la indikado ne plu funkcios.

Konsideru krome ke gravas ekzakta indiko de la paĝo (aŭ eble du, tri paĝoj), al kiu vi indikas. Kelkaj homoj kredas ke indiki la libron sufiĉas. Sed tiam kontrolema leganto devus tralegi la tutan libron por trovi la teksteron, tio estas neakceptebla.

Jen vi do enmetis piednoton en la tekston, sed vi devas ankaŭ indiki kie en la artikolo aperu la piednotaj tekstoj. Por tio oni enmetas specialan sekcion suben de la artikolo. La koncerna vikiteksto aspektas tiel:

==Piednotoj== <references/>

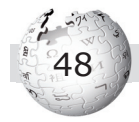

# **6. Uzi bildojn**

Dum la unuaj jaroj oni plendis ke en Vikipedio troviĝas apenaŭ bildoj. Tio multe ŝanĝiĝis, interalie danke al la Vikimedia Komunejo, la centra kolekto de fotoj. Kiam iu alŝutas bildon al ĝi, tiam oni povas uzi ĝin en iu ajn lingvo-versio de Vikipedio.

Ĉi tie sekvos tri kazoj, kiuj estas oftaj rilate al bildoj: (1) jam ekzistas bildo kaj ĝi estas facile trovebla, (2) jam ekzistas bildo kaj oni ankoraŭ devas serĉi ĝin, (3) ankoraŭ ne ekzistas bildo.

#### **6.1. Bildoj en Vikipedio**

Imagu, ke Johano jam estas vikipediisto, vikipediisto: Johano. Li ĵus kreis artikololon "Turo de Londono", pri tiu fama konstruaĵo en la brita ĉefurbo. Johano volas ke ĝi enhavu ankaŭ bildojn pri la turo; kiam li tradukis la artikolon el la angla, li jam vidis ke la artikolo en la anglalingva Vikipedio havas belan bildon.

Li alklakas la bildon tie kaj vidas ĝian titolon:

Image:London - White Tower.jpg

Johano notas la titolon, aŭ kopias ĝin per la komputilo. Jen li iras al la redaktofenestro de "Turo de Londono" en la esperantlingva Vikipedio. Tie li enmetas jenan linion, je konvena loko (ĉi-kaze tute supre):

[[Dosiero:London - White Tower.jpg|thumb|La "Blanka Turo", parto de la Turo de Londono]]

Kion signifas tiu kodo? Ĝi estas principe speco de ligilo, kiel indikas la duoblaj angulaj krampoj. La vorto "dosiero" indikas ke temas pri bildo (en la angla *image*). La vorto "thumb" rilatas al la angla *thumbnail*, oni celas malgrandan bildon en antaŭrigardo, miniaturon. Ni ja ne volas, ke la bildo kovru la tutan ekranon, sed en la artikolo aperu nur miniaturo de la bildo.

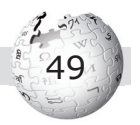

Poste sekvas la bildotitolo, do la vortoj kiuj aperu sube de la bildo en la artikolo.

(Fakte, tiu proceduro funkcias nur se la bildo vere troviĝas en la Komunejo, kaj ne estis alŝutita nur al la anglalingva Vikipedio. Se oni alŝutis ĝin nur al iu Vikipedio, tiam eblas uzi ĝin nur en tiu lingvoversio, ĉar la alilingvaj Vikipedioj ne rekonas la ligilon. La koncerna bildo-paĝo en Vikipedio montras kie ĝi troviĝas originale, ĉu en tiu Vikipedio aŭ en la Komunejo.)

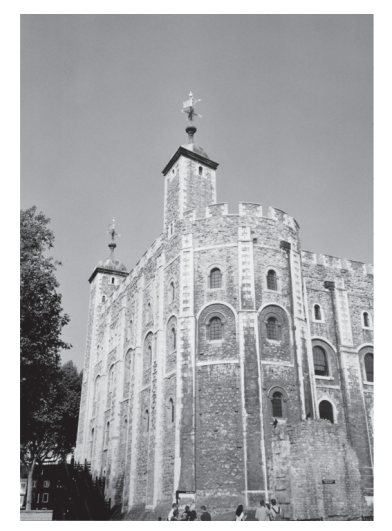

*La Blanka Turo.*

#### **6.2. Serĉi en la Komunejo**

Jen estas alia artikolo, pri "Vilhelmo la 1-a (Anglio)". Johano ankoraŭ ne vidis bildon pri tiu historia figuro en Vikipedio, sed li supozas ke eble en la Vikimedia Komunejo ekzistas tia. Tial li iras al la Komunejo por **serĉi**.

#### http://commons.wikimedia.org

Ĉar la ordonoj de la Komunejo ankoraŭ ne estas ĉiuj tradukitaj en Esperanton, kaj ĉar ofte la kategorioj kaj bildoj havas anglalingvajn (aŭ alilingvajn) titolojn, Johano serĉas per la angla.

Johano entajpas en la serĉ-tekstujon "William I". La rezultoj estas multaj, sed ankoraŭ ne trafaj: William Miller, Category: William I of Sicily, William I of Sicily, Image:William I penny 1205 756859. jpg, Bodyell Shakespeare Gallery... Johano decidas serĉi denove per pli taŭgaj serĉo-vortoj.

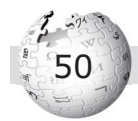

Jam la dua provo kun "William I England" liveras tuj bonan bildon: Image:William I of England.jpg.

Johano klakas sur la bildon, por vidi ĝin pli granda kaj ankaŭ la subajn informtekstojn. Li legas:

This is a romantic eighteenth or nineteenth century artists impression of King William I of England, probably by, or based on work by, the engraver George Vertue (1684 – 1756). In it he is shown wearing plate armour which was not in general use at the time of his reign.

Nu, la bildo ne estas perfekta, ĉar ne laŭ-tempa, sed Johano decidas tamen uzi ĝin. Li kopias la titolon, reiras al la koncerna artikolo "Vilhelmo I-a (Anglio)" en Vikipedio kaj tie eniras la vikitekston, por enmeti ligilon:

[[Image:William I of England.jpg|thumb|Vilhelmo, laŭ imago de artisto el la 18-a aŭ 19-a jarcento]]

#### **6.3. Alŝuti bildon al la Komunejo**

Ĝis nun, Johano ĉiam trovis bildon jam ekzistantan en la Komunejo. Johano verkis ankaŭ artikolon "Fiakro", tio estas kaleŝo (nun por turistoj) kian oni vidas en Vieno. Li ne trovis bildon pri fiakro, do kion fari? Kiam li estis en Vieno, li siatempe faris foton pri tia fiakro. Li intencas **alŝuti** ĝin al la Komunejo, por ke poste li povu uzi ĝin en la esperantlingva artikolo, sed ankaŭ ke oni povu uzi ĝin en alilingvaj Vikipedioj.

Johano devas unue **registriĝi ĉe la Komunejo**, por povi alŝuti. Jen li sekvas la saman proceduron kiel ĉe Vikipedio, nome alklaki "Log in / create account" en la supra dekstra angulo, kaj tiel plu. Li elektas la saman nomon kiel ĉe Vikipedio, Johano.

Post la registriĝo, li rigardas al la maldekstra flanko, kie li trovas, sub "participate", la funkcion "upload file". Alklakinte tion, li venas al la paĝo "Commons:Upload". Oni demandas, de kie venas la

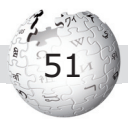

bildo, kaj Johano alklakas: "It is entirely my own work", ĉar li ja mem fotis ĝin. Jen sekvas aro da informoj kaj tajpujoj. Multon de tio Johano jam konas de la hejma komputilo, ekzemple kiam oni serĉas bildon kiun oni volas forsendi pere de retpoŝto. Johano elektas la dosiernomon Fiaker 2005.jpg, ĉar li kredas ke la plej multaj homoj serĉos fiakron sub la originala germana vorto "Fiaker", kaj li aldonas 2005, la jaron kiam li fotis ĝin.

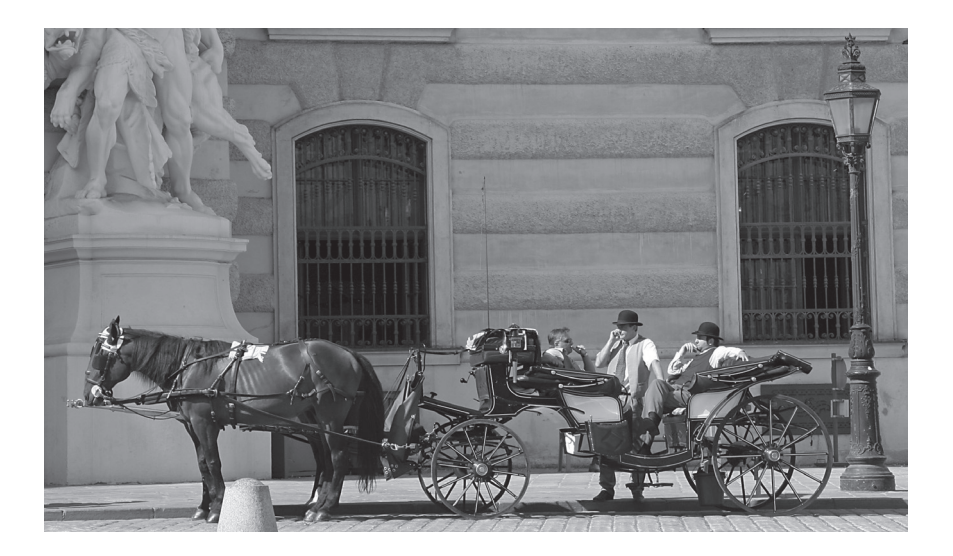

En la Vikimedia Komunejo gravas precipe du aferoj: via bildo devas esti en **kategorioj**; la kategoria sistemo funkcias simile kiel ĉe Vikipedio. Krome gravas atribui al la bildo liberan **permesilon**. Johano ĉiam elektas la supran el la listo, la pluroblan GFDL kaj Creative Commons. Sen permesilo povas okazi ke rapide iu forigas la bildon, timante ke ĝi kontraŭas ies kopirajton.

Post la alŝuto, notu (aŭ kopiu) la titolon de la bildo kaj reiru al Vikipedio, kie vi povas enmeti la bildon kiel jam priskribite.

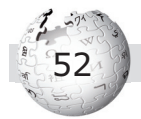

# **7. Kion fari nun**

Post tiuj ĉi klarigoj, vi eniros Vikipedion multe pli bone preparita ol aliaj homoj antaŭe. Verŝajne dum la vikipediumado vi rerenkontos multajn temojn, kaj povos rekonsulti tiun ĉi libreton.

Rekomendinde estas, jam komence, registriĝi kiel vikipediisto, havi vikipediistajn nomon, konton kaj poste aranĝi vikipediistan paĝon. Nenio urĝas, rigardu la vikipediistajn paĝojn de aliuloj kaj vi ekhavos ideojn.

Vi lernis kiel serĉi artikolojn. Eblas ankaŭ, male, akiri artikolojn tute hazarde, per la funkcio "hazarda paĝo" maldekstre sur la paĝoj sub "navigacio". La funkcio plifaciligas havi impreson pri Vikipedio, vi vidos ke multaj artikoloj estas jam sufiĉe bonaj, ke aliaj bezonas ankoraŭ multe da prilaboro. Se vi vidas erarojn, ĉu lingvajn aŭ enhavajn aŭ formajn, korektu kaj tiel kontribuu jam pozitive al Vikipedio. Komence estas bone ne fari tro grandajn redaktojn. Utilajn konsilojn enhavas la helpopaĝoj, ekzemple Helpo:Kiel verki bonan artikolon.

Ne restu en la esperantlingva Vikipedio. Estante esperantisto, vi parolas certe ankaŭ alian lingvon, vian denaskan, kaj supozeble ankaŭ kelkajn aliajn. Rigardu la Esperanto-rilatajn artikolojn, verŝajne io estas plibonigebla.

En via lando ekzistas eble jam "chapter" (landa asocio) de Fondaĵo Vikimedio. Konsideru aliĝi, ĉar en la renkontiĝoj de la asocio vi renkontas homojn kiuj same kiel vi ŝatas Vikipedion kaj verkadon. Kiam vi renkontas aliajn vikipediistojn, kaj vi rememoras iun bonan artikolon aŭ belan foton faritan de ili, laŭdu ilin. Vikipediistoj tre ŝatas la konfirmon ke ilia laboro vere utilas kaj plaĉas al legantoj.

En la retejo **www.vikipedio.net** vi trovos informojn pri projekto de E@I por antaŭenigi la esperantlingvan Vikipedion. E@I interalie (kun)organizas prelegojn kaj trejnadon pri Vikipedio.

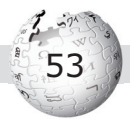

E@I kreis teamon de tiel nomataj "vikipediaj asistantoj". Temas pri spertuloj pri Vikipedio kiuj pretas helpi vin diversmaniere. Se vi havas dubojn aŭ demandojn, ne hezitu ilin kontakti.

Vi povas ekzemple konakti jenajn homojn por peti helpon:

- Beatrice Allée
- Marek Blahuš
- Marcos Cramer
- Pavla Dvořáková
- Maksim Ĵitĉenko
- Arno Lagrange
- Miroslav Malovec
- Yves Nevelsteen
- Eddy Van Den Bosch

Kaj bonvolu konsideri donaci por subteni Vikipedion:

Wikimedia Foundation Konto: 068-9999995-01 Dexia bank (Bruselo) IBAN: BE43 0689 9999 9501 BIC: GKCCBEBB

Aŭ al UEA-konto **ecxi-v** kun celo "Vikipedio".

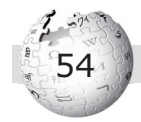

### **8. Vortlisto**

- **Administranto**: Vikipediisto kun specialaj rajtoj, ekzemple forbari vandalon. Administrantojn elektas la komunumo de vikipediistoj.
- **Alŝuti**: Oni per alŝuto (angle *upload*) liveras datumojn al retejo. Konata ekzemplo estas alŝuti bildon al la Vikimedia Komunejo. La malo nomiĝas elŝuti (angle *download*).
- **Artikolo**: En la terminaro de Vikipedio, "artikolo" estas unuo kiu pritraktas temon. Al artikolo apartenas interalie diskutpaĝo. Ekzistas ankaŭ paĝoj en Vikipedio kiuj ne estas artikoloj, ekzemple diskutpaĝoj, Vikipedio-paĝoj kaj Helpo-paĝoj.
- **Bitoko**: la plej malgranda unuo en komputilaj tekstoj. (angle *byte*, france aŭ foje ankaŭ angle *octet*, ktp.). Ĝi respondas kutime al unu signo, ekzemple litero aŭ cifero. Vorto kun dek literoj havas dek bitokojn. Per bitokoj oni mezuras la longecon de teksto. Mil bitokoj (tute precize: 1024 bitokoj) estas unu kilobajto.
- **Diskutejo**: Vikipedio-paĝo, kie kontribuantoj diskutas pri ĝeneralaj temoj aŭ eksteruloj direktas sin al la Esperantovikipediistoj.
- **Esperanto-Vikipedio**, esperantlingva Vikipedio: Teknike, unu el la pli ol 250 lingvo-versioj (lingvaj subretejoj) de la multlingva Vikipedio. Praktike, relative memstara retejo kun propraj administrantoj kaj reguloj.
- **Frataj projektoj**: Fondaĵo Vikimedio, kiu regas Vikipedion, posedas ankaŭ aliajn projektojn, interalie Vikimedia Komunejo kaj Vikivortaro.
- **Historio**: La "historio" de artikolo montras liston de ĉiuj versioj de la artikolo. Ĉiam kiam estas farita redakto, tiam estiĝas nova versio.
- **Kontribuanto**: homo, kiu iel iam kontribuis al Vikipedio. Ekzistas diversaj esprimoj, la plej grava distingo estas inter la neregistrita kontribuanto kaj la registrita kontribuanto (vikipediisto). Vidu en paĝo 36.

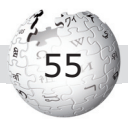

- **Ligilo**: Indiko en teksto, kiun oni povas alklaki. Per la klako oni venas al alia paĝo. Ligiloj do servas por interligi paĝojn. En Vikipedio ligilo estas kutime blu-litera. Kiam ĝi estas ruĝ-litera, tio signifas, ke la koncerna alligata paĝo ankoraŭ ne ekzistas.
- **Permesilo**: Jura koncepto, sub kiu oni publikigas ion (angle *licence*). En Vikipedio kaj frataj projektoj oni uzas liberajn permesilojn. Vidu en paĝo 12.
- **Portalo**: Paĝo en Vikipedio, kiu atentigas pri la artikoloj pri unu iom granda temo, ekzemple Portalo:Juro aŭ Portalo:Afriko.
- Retejo: Retpaĝoj, kiuj apartenas al la sama firmao aŭ organizaĵo (angle *Web Site*). Foje oni diras TTT-ejo, pro Tut-Tera-Teksaĵo (angle *World Wide Web*).
- **Retumilo**: Programo, per kiu oni retumas, iras de unu retpaĝo al alia. Aliaj esprimoj estas krozilo kaj foliumilo (angle *browser)*. Ekzemploj estas *Mozilla Firefox* (libera) kaj *Internet Explorer* (Microsoft).

**Uzanto**: Vidu Kontribuanto.

**Uzulo**: Foje uzata por uzanto. Vidu Kontribuanto.

**Vandalo**: Homo, kiu malice malbonigas artikolon.

- **Vikimedio**: La Fondaĵo Vikimedio estas la jura kaj teknika reganto de Vikipedio kaj la frataj projektoj.
- **Vikimedia Komunejo**: La Komunejo estas la centra kolekto de fotoj, aŭdaĵoj kaj filmoj de Fondaĵo Vikimedio. Kutime bildo prezentata en Vikipedio estas fakte konservita en la Komunejo, retejo ekster Vikipedio.
- **Vikipediisto**: kontribuanto, kiu registriĝis. Vidu en paĝo 38.
- **Vikiteksto**: La baza teksto, "fontokodo", sur kiu baziĝas vikipedia artikolo. La vikiteksto estas videbla en redaktofenestro, kiun oni aliras per la funkcio "redakti paĝon".

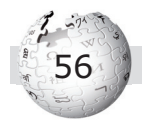

# **9. Fontindikoj kaj dankoj**

Ĉiuj bildoj en tiu ĉi verko devenas de la Vikimedia Komunejo. Jen indikoj por ilin tie retrovi:

- p. 10 Encyclopedie volume 9-298.png (Yann)
- p. 13 WM2006 0060.jpg (Gus Freedman)
- p. 15 Wikimania 2007, taken by Halafish (25).JPG (Halafish)
- p. 18 2008-07-25 uk vp pavla dvorakova.JPG (Ziko van Dijk)
- p. 32 Wikipedia Academy 2008 (10).JPG (Michail Jungierek)
- p. 33 Academy Mainz 2007 Josef Winiger.jpg (Frank Schulenburg)
- p. 50 London White Tower.jpg (Crux)
- p. 52 Fiaker 2005.jpg (Sebastian Schreiber)

La originalan, anglalingvan citaĵon de Ismail Serageldin en paĝo 11 vi retrovos en http://en.wikiquote.org/wiki/Ismail\_Serageldin

Mi dankas provlegantojn Eddy Van den Bosch, Thomas Guibal, Tony Mechelynck, Jacob Nordfalk kaj José María Salguero pro atentigoj pri tajperaroj kaj kelkaj multe pli bonaj vortumoj.

Dankon al Yves Nevelsteen, pro enpaĝigo, konceptaj konsiloj kaj pro vortumoj.

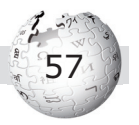

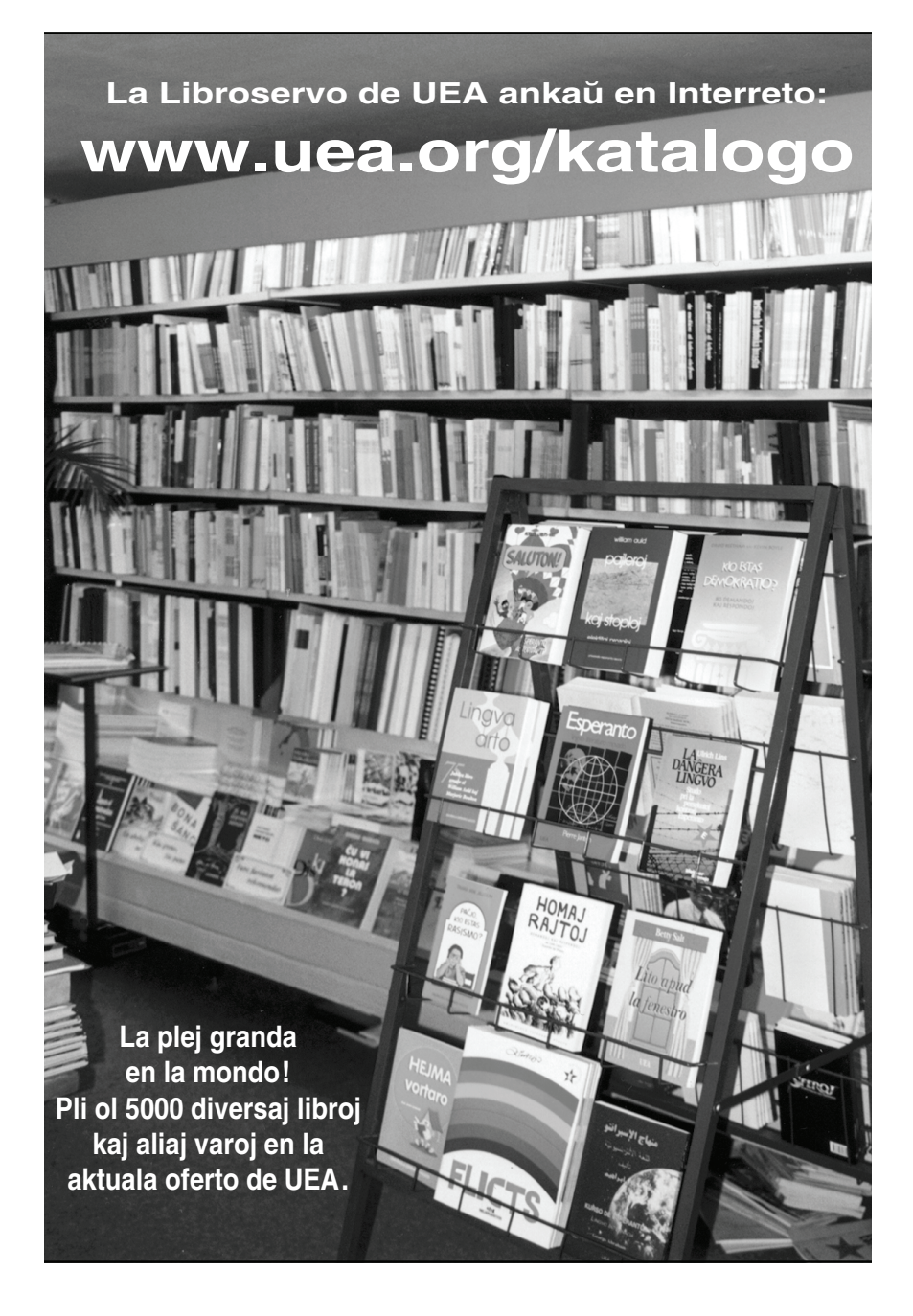

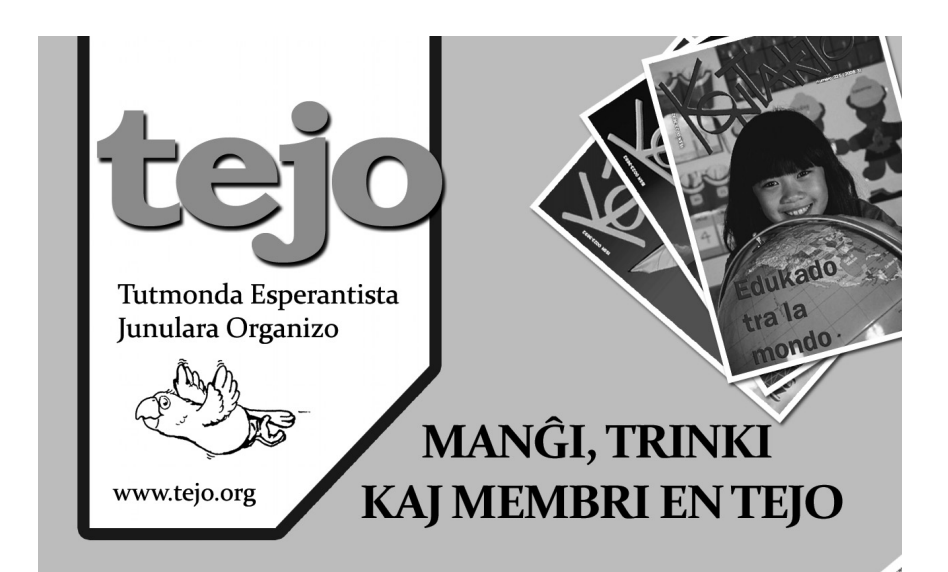

Tri bazaj nepraĵoj por povi ĝui la vivon. Ni provu mencii kelkajn kialojn, kial bonas esti individua membro en TEJO, kvankam ili multegas: vi estas en kontakto kun tutmonda juna E-komunumo pere de la revuo Kontakto, kiun ĉiu membro ricevadas: same ankaŭ pri TEJO Tutmonde. Vi ankaŭ povas pli favorpreze aliĝi al IJK, la plej granda renkontiĝo de junaj esperantistoj el la tuta mondo.

> Ĉion pri aliĝo al TEJO vi trovas ĉe: http://www.tejo.org/eo/membrigho

# **Kio estas SAT ?**

SAT (Sennacieca Asocio Tutmonda) estas la plej grava tutmonda organizaĵo de laboristaj esperantistoj. Ĝi estas asocio, kiu celas faciligi la translingvajn kaj transnaciajn rilatojn inter tiuj homoj, kiuj luktas por mondo sen klasa nek alitipa ekspluatado.

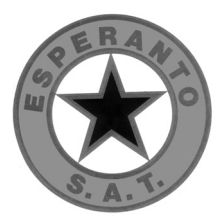

SAT grupigas homojn ĝenerale kun maldekstraj opinioj, el ĉiuj ideologiaj tendencoj, kiuj trovas en komuna agado sian unuon. Krome, SAT estas, laŭ sia nomo, sennacieca, tio estas, tute ne gravas la nacio nek ŝtato al kiu ĝiaj anoj apartenas, kaj la asocio ne havas naciajn filiojn. Ĝi tamen kunlaboras je nacia nivelo kun la t.n. Laboristaj Esperanto-Asocioj (LEAoj), kiuj informas pri Esperanto kaj zorgas pri ĝia instruado sur diversaj lingvoteritorioj.

Unuvorte, SAT celas per konstanta uzado de Esperanto kaj ĝia mondskala aplikado, helpadi al la kreado de racie pensantaj spiritoj, kapablaj bone kompari, ĝuste kompreni kaj prijuĝi ideojn, tezojn, tendencojn kaj sekve kapablaj elekti memstare la vojon, kiun ili opinias plej rekta, aŭ plej irebla por la liberigo de sia klaso kaj forkonduko de la homaro al kiel eble plej alta ŝtupo de civilizo kaj kulturo.

SAT estas TUTMONDA asocio kun SENNACIECA strukturo. Tio signifas, ke homoj rekte aliĝas individue, kaj ne tra alia (nacia) organizo, kiel ekzemple landa asocio. En SAT tute ne estas priatentata la nacieco de la membroj.

#### **Konkrete, SAT plenumas siajn celojn per:**

- faciligo de rektaj ideinterŝanĝoj inter membroj pere de reta adresaro, dissendolistoj kaj kongresaj debatoj;
- eldono de dumonata Sennaciulo, kun dosieroj pri aktualaj socipolitikaj problemoj, pritraktitaj de kunlaborantoj el diversaj mondopartoj, kaj informoj pri la agado de laboristaj esperantistoj tra la mondo;
- eldono de la jara Sennacieca Revuo, kun ampleksaj eseoj, originale verkitaj de esperantistoj aparte kompetentaj en la praktika fako, kaj beletrajoj;
- disponigo de abunda kleriga materialo en la retejo "SAT-Kulturo";
- eldono de libroj kaj broŝuroj.

Pliajn informojn vi ricevos ĉe: SAT, 67 avenue Gambetta, FR-75020 Paris. **http://satesperanto.org**

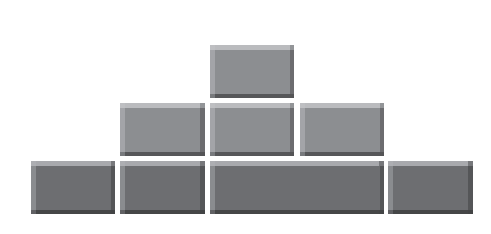

# **ESF: scienco – instruado – disvastigo**

Tra preskaŭ kvardek jaroj la fondaĵo Esperantic Studies Foundation subvencias projektojn por la scienca studo de Esperanto, interlingvistiko, kaj lingvopolitiko. ESF ankaŭ subtenas iniciatojn por instrui Esperanton kiuj utiligas novajn metodojn. Per subvencioj de ESF, ekzemple, doktoraj kandidatoj vojaĝis por viziti Esperanto-bibliotekojn, universitatanoj aĉetis materialojn por faciligi sian laboron aŭ por disvastigi siajn sciencajn rezultojn, universitatoj ricevis subtenon por siaj programoj en Esperanto kaj interlingvistiko, kaj CED (la Centro de Esploro kaj Dokumentado pri Mondaj Lingvaj Problemoj) organizis Nitobe-simpoziojn kaj aliajn konferencojn. ESF subvencias la bultenon Informilo por Interlingvistoj, la Nord-Amerikajn Somerajn Kursojn en Sandiego, la retpaĝarojn Lernu. net kaj Edukado.net, korpusojn pri skriba kaj parola Esperanto, la britan lernejan programon Springboard, la interlingvistikajn programojn en la Universitato de Poznan, la Bibliotekon Hodler de UEA, kaj amason da aliaj iniciatoj.

Por ricevi pli da informoj vizitu nian retpaĝaron **www.esperantic.org**. CED gvidas Fonduson por Subteno de Interlingvistiko kaj Esperantologio, financatan de ESF kaj subtenantan modestajn sciencajn projektojn de organizaĵoj aŭ individuoj.

#### **www.esperantic.org**

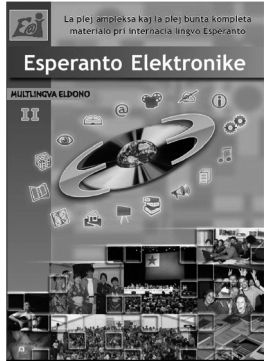

# **DVD Esperanto Elektronike**

La plej ampleksa kaj plej bunta elektronika materialo pri Esperanto

Venditaj jam 10.000 ekzempleroj! 2-a eldono: en 26 lingvoj!

kursoj, instruiloj, libroj, vortaroj, revuoj, filmoj, kantoj, ludoj, programoj...

informoj kaj mendoj: dvd@ikso.net

#### **Eldonejo ESPERO**

- libroj, KDj, DVDj, broŝuroj ...
- kompletaj poligrafiaj servoj
- kvalitaj grafikaj prilaboroj
- eblecoj por memeldonantoj

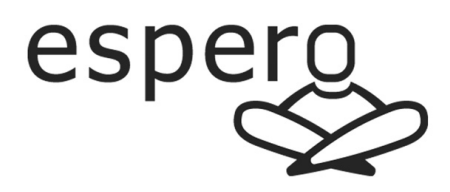

Novaĵo: malmultekostaj etkvantaj eldonoj - ekde 50 ekzempleroj! - taŭga por faka literaturo, komencantaj aŭtoroj, specifaj verkoj ...

#### **Eldonejo Espero**

Víťazná 840/67A SK-958 04 Partizánske Slovakio

tel.: +421 902 203 369 rete: info@espero.sk www.espero.sk